# Chapter 21 Introduction to C **Programming Language**

Computer Fundamentals - Pradeep K. Sinha & Priti Sinha

### Learning Objectives

#### In this chapter you will learn about:

- **Features of C**  $\boldsymbol{\delta}$
- Various constructs and their syntax  $\boldsymbol{\xi}$
- Data types and operators in C  $\boldsymbol{\xi}$
- Control and Loop Structures in C  $\boldsymbol{\xi}$
- **Functions in C**  $\boldsymbol{\delta}$
- Writing programs in C  $\boldsymbol{\S}$

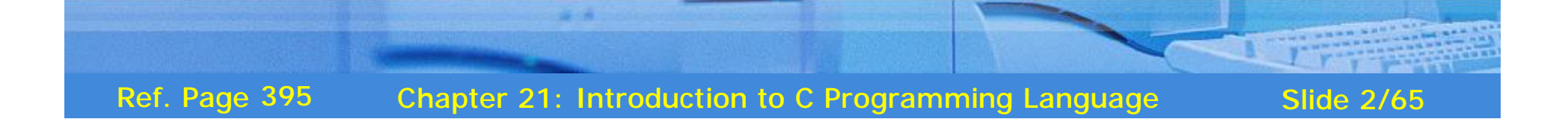

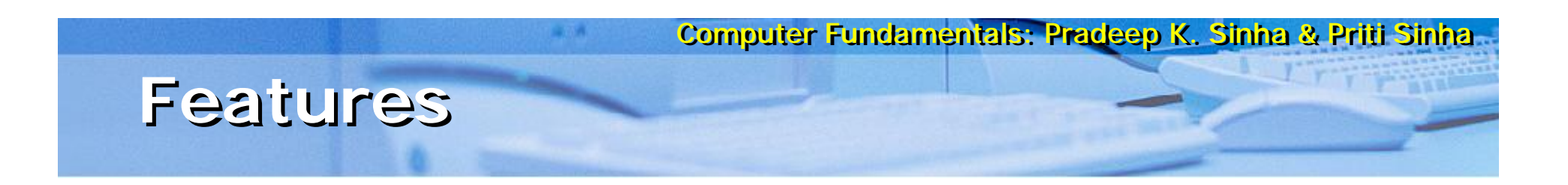

- § Reliable, simple, and easy to use
- § Has virtues of high-level programming language with efficiency of assembly language
- § Supports user-defined data types
- § Supports modular and structured programming concepts
- § Supports a rich library of functions
- § Supports pointers with pointer operations
- § Supports low-level memory and device access
- § Small and concise language
- § Standardized by several international standards body

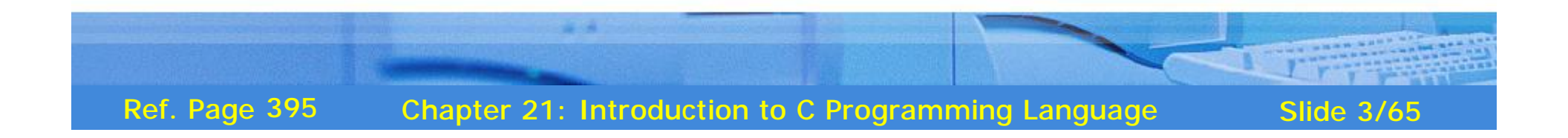

### C Character Set

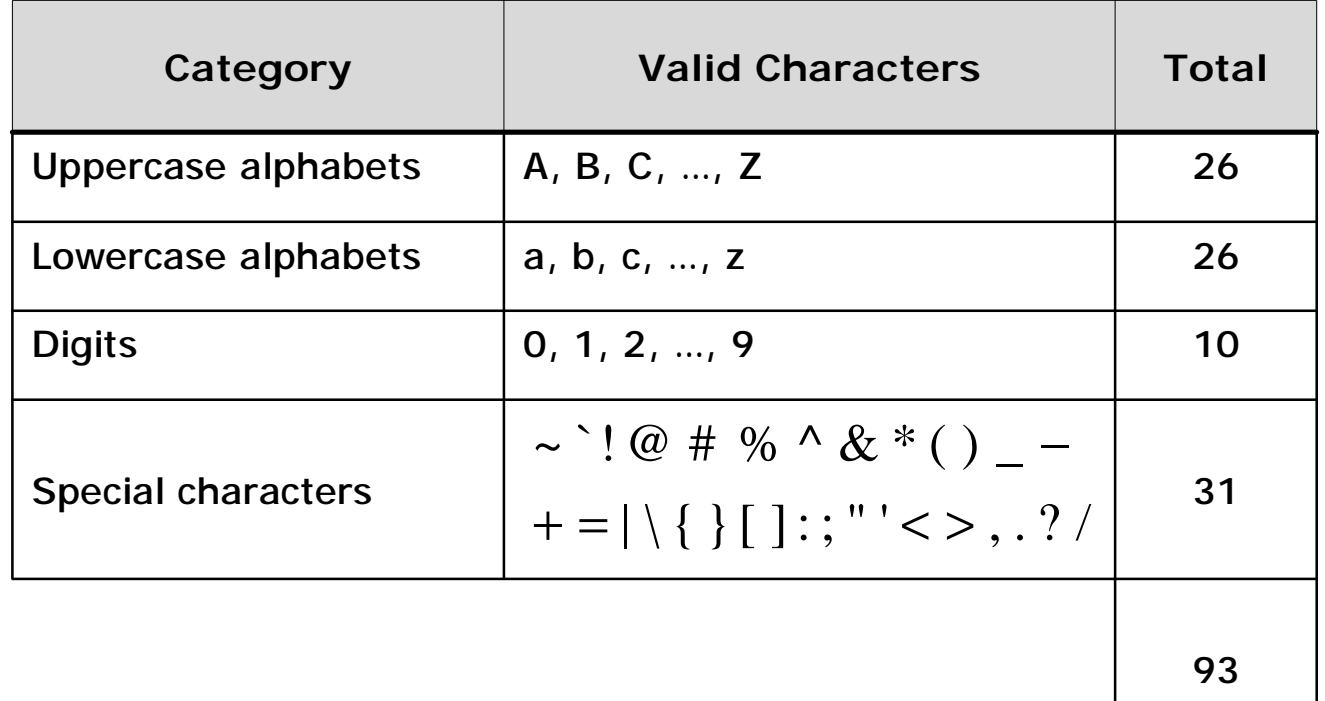

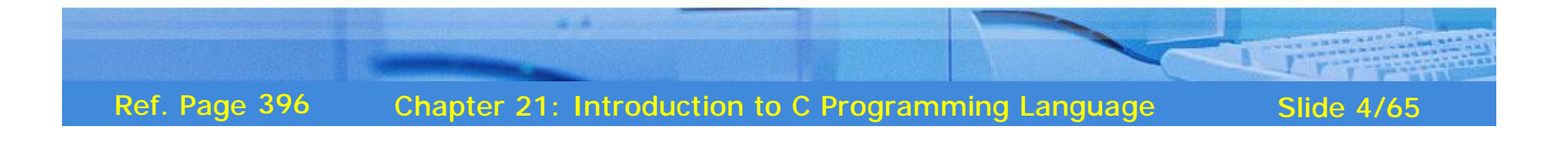

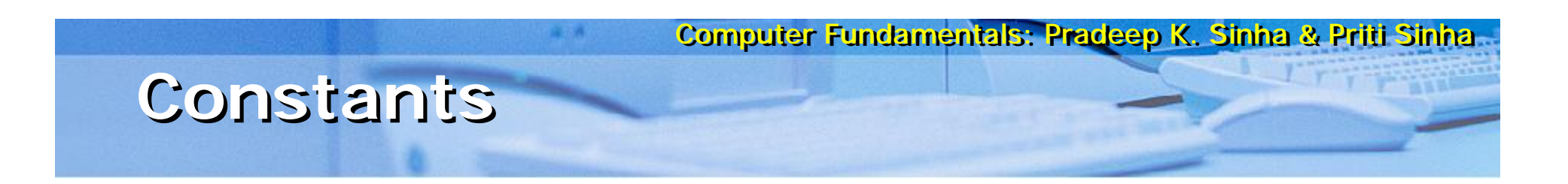

- Constant is a value that never changes  $\boldsymbol{\xi}$
- Three primitive types of constants supported in C are:  $\boldsymbol{\xi}$ 
	- Integer  $\boldsymbol{\xi}$
	- $\mathbf{\delta}$ Real
	- $\boldsymbol{\delta}$ Character

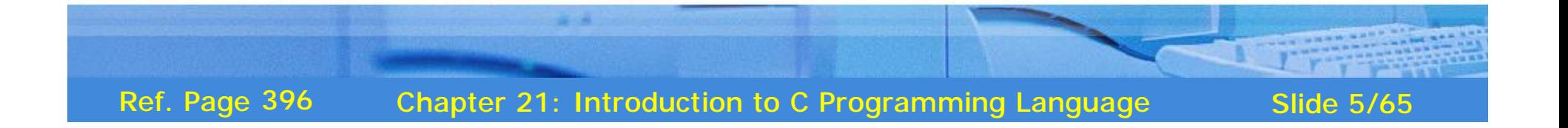

#### Computer Fundamentals: Pradeep K. Sinha & Priti Sinha **Rules for Constructing Integer Rules for Constructing Integer Constants Constants**

- § Must have at least one digit
- $§ +$  or sign is optional
- § No special characters (other than + and sign) are allowed
- § Allowable range is:
	- § -32768 to 32767 for integer and short integer constants (16 bits storage)
	- § -2147483648 to 2147483647 for long integer constants (32 bits storage)
- $§$  Examples are:  $8, +17, -6$

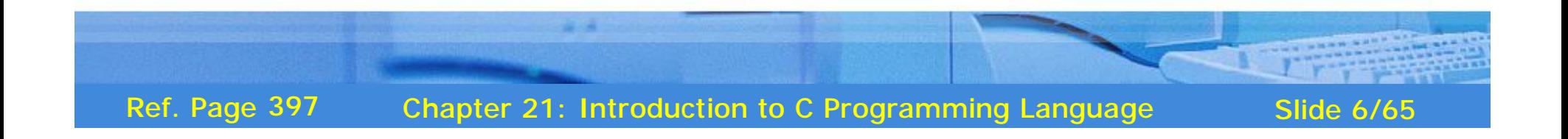

#### Computer Fundamentals: Pradeep K. Sinna & Priti Sinna Rules for Constructing Real Constants in Exponential Form

- Has two parts mantissa and exponent separated by  $\mathbf{S}$ 'e' or  $'E'$
- Mantissa part is constructed by the rules for constructing  $\mathbf{S}$ real constants in fractional form
- Exponent part is constructed by the rules for  $\mathbf{\S}$ constructing integer constants
- Allowable range is -3.4e38 to 3.4e38 **S**
- Examples are: 8.6e5,  $+4.3E-8$ ,  $-0.1e+4$  $\mathbf{s}$

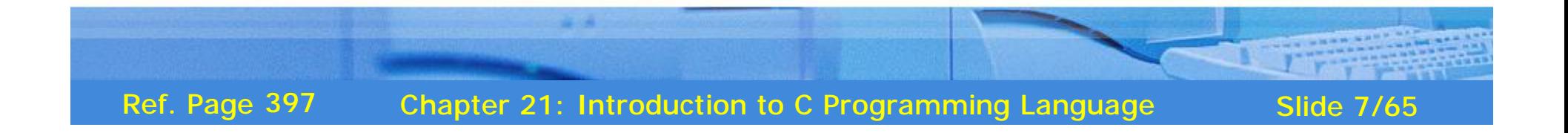

#### Computer Fundamentals: Pradeep K. Sinna & Priti Sinha. Rules for Constructing Character Constants

- Single character from C character set  $\S$
- Enclosed within single inverted comma (also  $\boldsymbol{\delta}$ called single quote) punctuation mark
- **Examples are:**  $'8'$  $^{19}$ %'  $\mathbf{\S}$  $'A'$  $'a'$

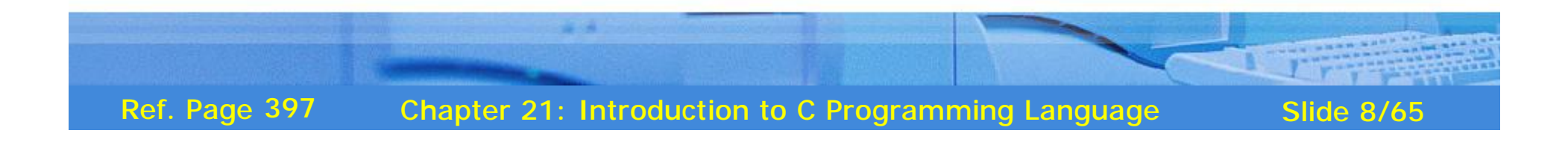

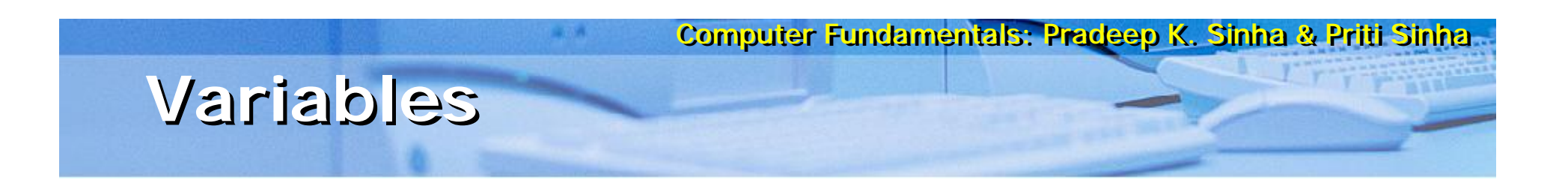

- § Entity whose value may vary during program execution
- § Has a name and type associated with it
- § Variable name specifies programmer given name to the memory area allocated to a variable
- § Variable type specifies the type of values a variable can contain
- **§** Example: In  $i = i + 5$ , *i* is a variable

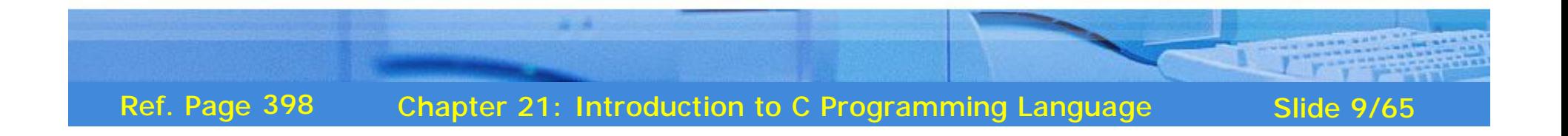

#### Computer Fundamentals: Pradeep K. Sinha & Priti Sinha **Rules for Constructing Variables Rules for Constructing Variables Names Names**

- § Can have 1 to 31 characters
- § Only alphabets, digits, and underscore (as in *last\_name*) characters are allowed
- § Names are case sensitive (*nNum* and *nNUM* are different)
- § First character must be an alphabet
- § Underscore is the only special character allowed
- § Keywords cannot be used as variable names
- § Examples are: I saving\_2007 ArrSum

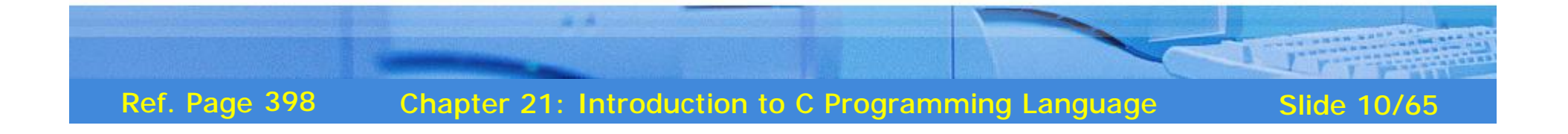

#### **Data Types Used for Variable Type Data Types Used for Variable Type Declaration Declaration**

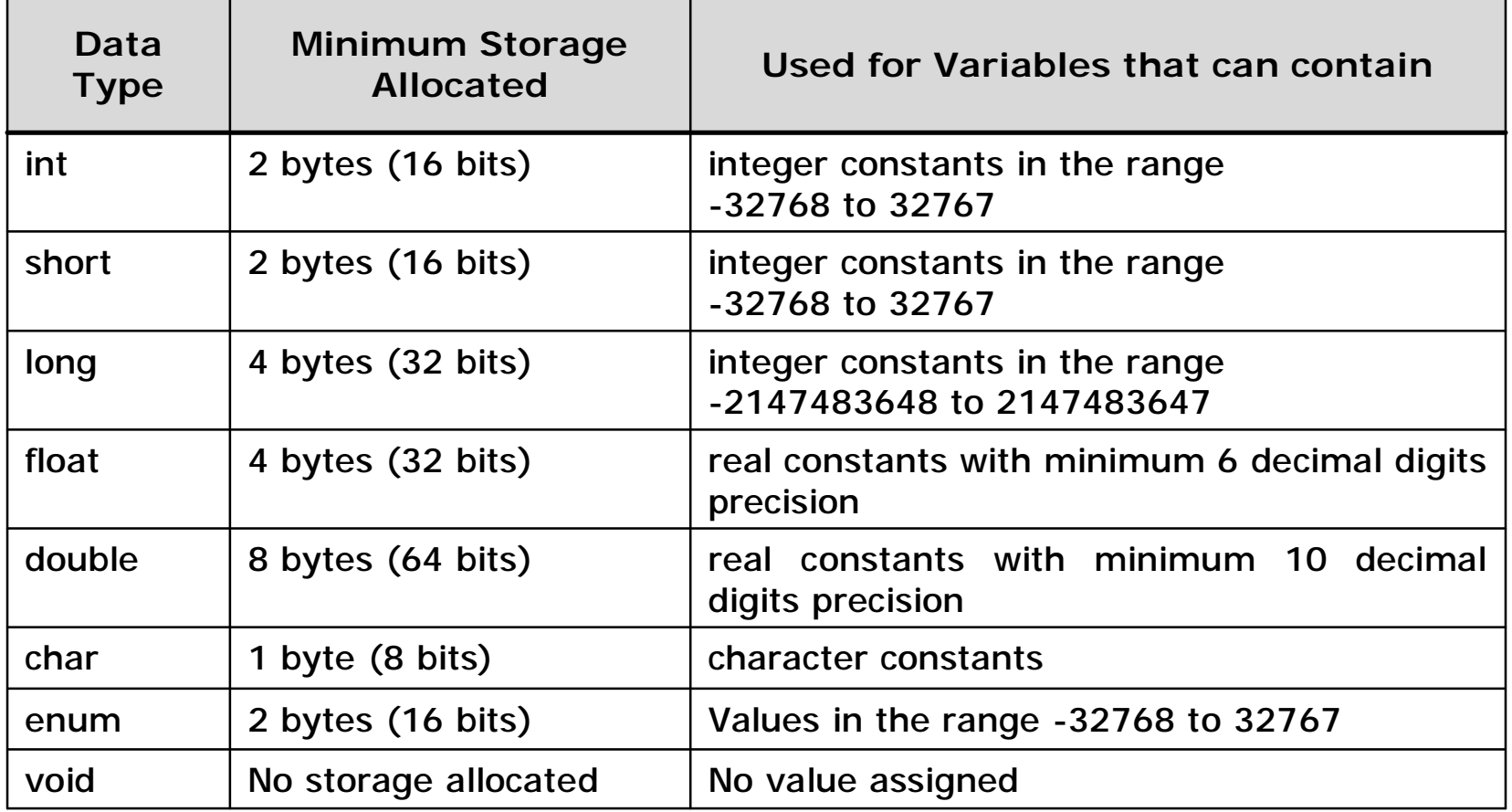

Chapter 21: Introduction to C Programming Language Slide 11/65 Ref. Page 399

### Variable Type Declaration Examples

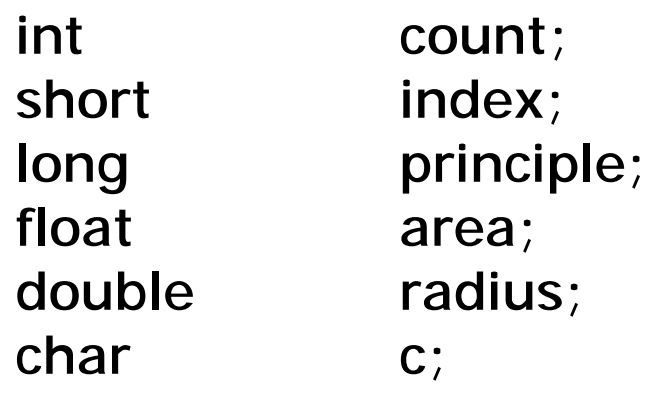

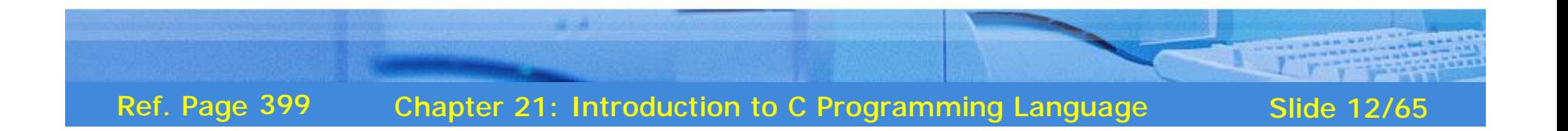

### **Standard Qualifiers in C**

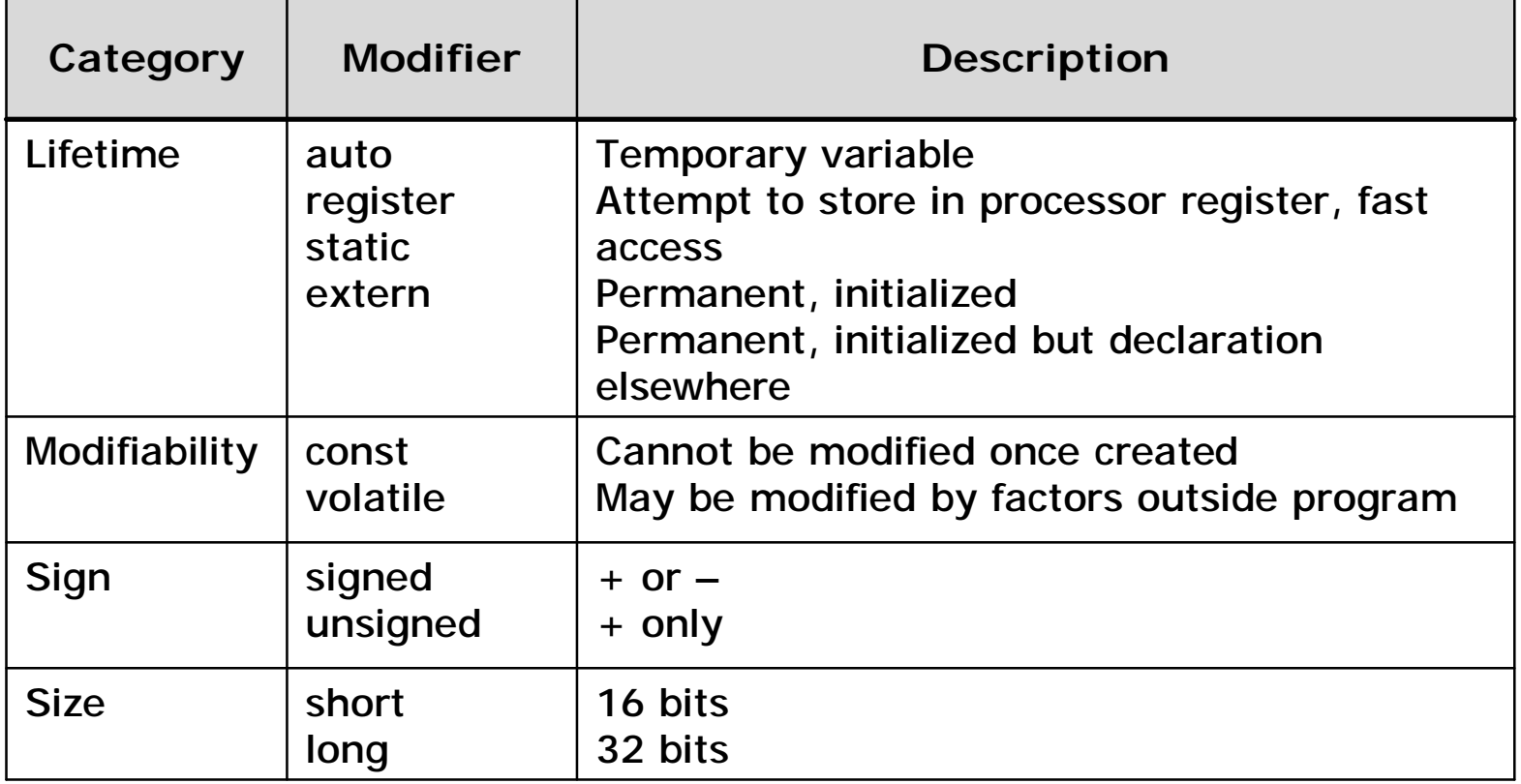

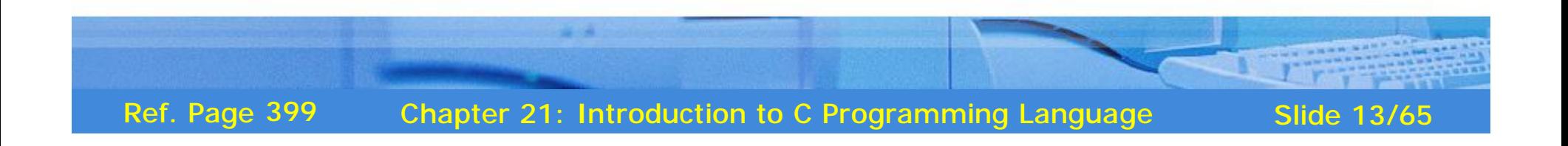

#### Computer Fundamentals: Pradeep K. Sinina & Priti Sinina **Lifetime and Visibility Scopes of Lifetime and Visibility Scopes of Variables Variables**

- § Lifetime of all variables (except those declared as *static*) is same as that of function or statement block it is declared in
- § Lifetime of variables declared in global scope and static is same as that of the program
- § Variable is visible and accessible in the function or statement block it is declared in
- § Global variables are accessible from anywhere in program
- § Variable name must be unique in its visibility scope
- § Local variable has access precedence over global variable of same name

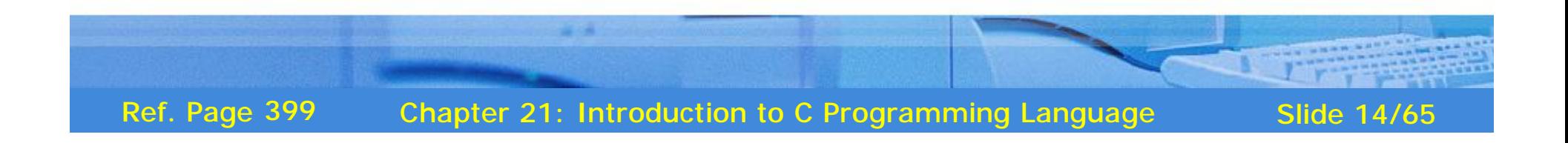

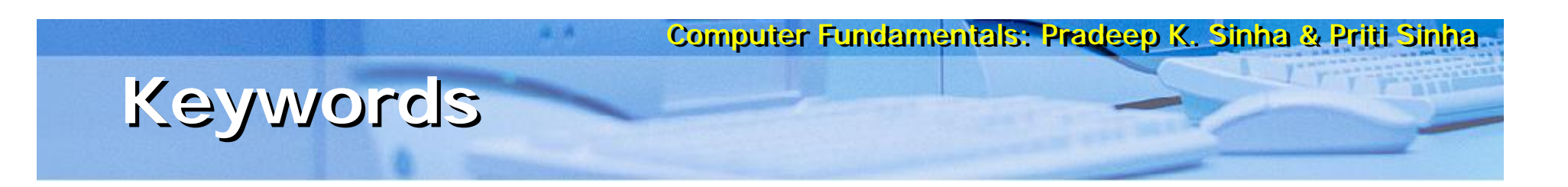

- § *Keywords* (or reserved words) are predefined words whose meanings are known to C compiler
- § C has 32 keywords
- § Keywords cannot be used as variable names

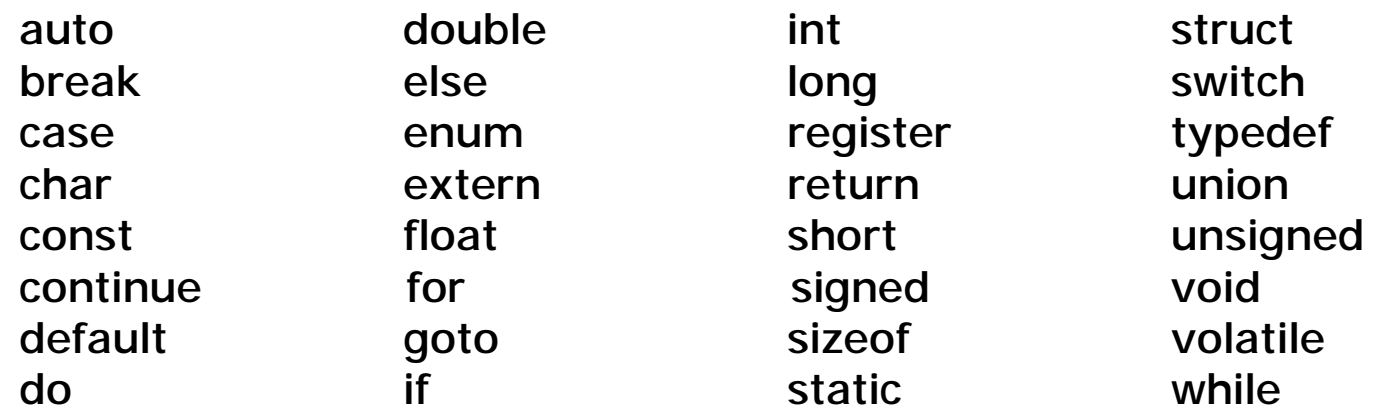

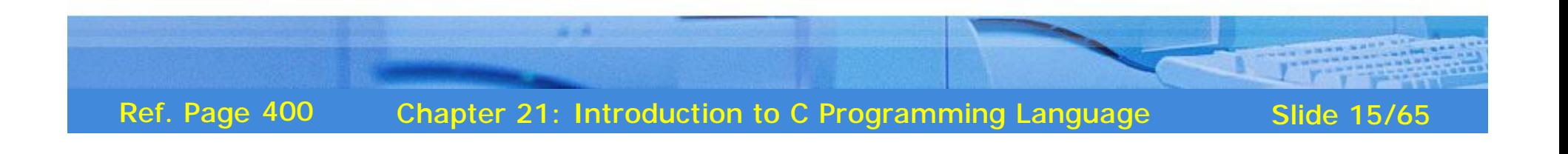

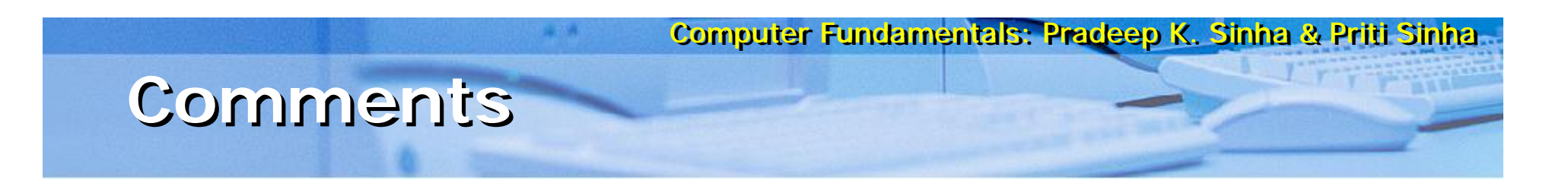

- Comments are enclosed within  $\lambda^*$  and  $\lambda'$  $\boldsymbol{\delta}$
- Comments are ignored by the compiler  $\S$
- Comment can also split over multiple lines  $\boldsymbol{\xi}$
- $\frac{1}{2}$  This is a comment statement  $\frac{1}{2}$  $\S$ Example:

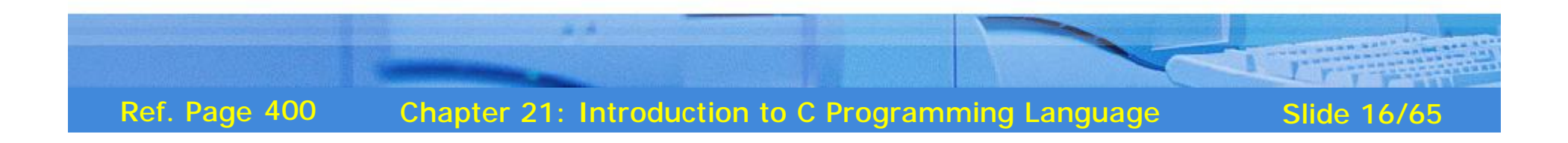

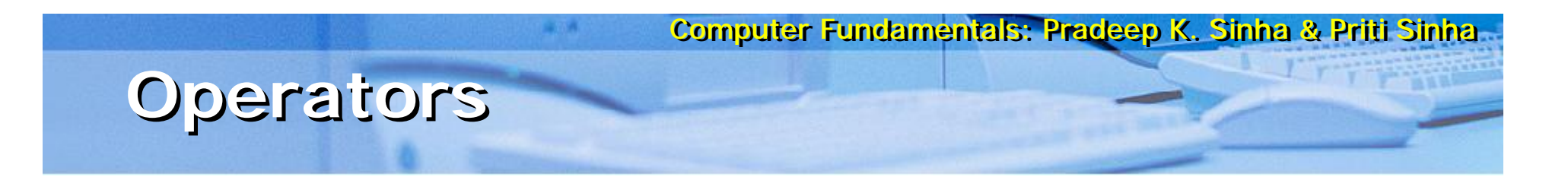

- § Operators in C are categorized into data access, arithmetic, logical, bitwise, and miscellaneous
- § *Associativity* defines the order of evaluation when operators of same precedence appear in an expression

§  $a = b = c = 15$ , '=' has R  $\rightarrow$  L associativity

§ First  $c = 15$ , then  $b = c$ , then  $a = b$  is evaluated

§ *Precedence* defines the order in which calculations involving two or more operators is performed

 $\S$  x + y  $*$  z, '\*' is performed before '+'

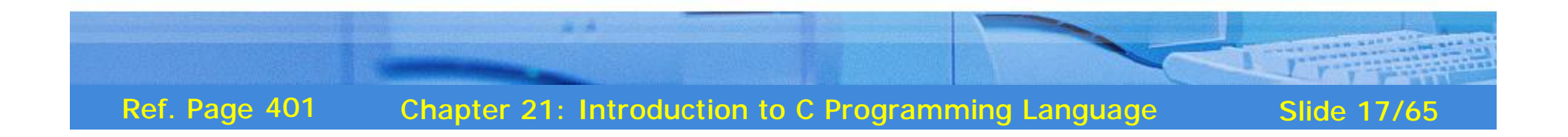

### **Arithmetic Operators**

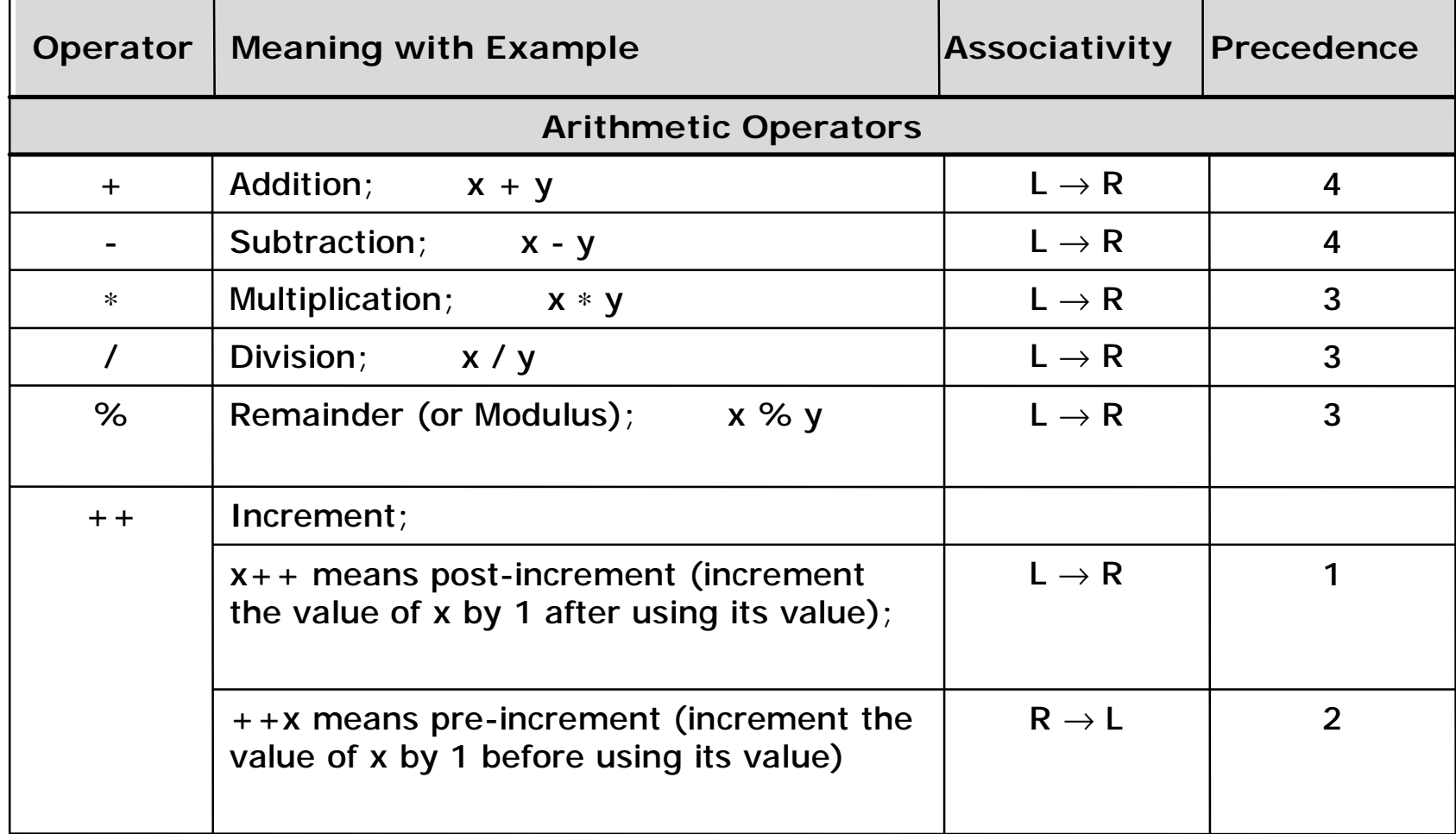

Chapter 21: Introduction to C Programming Language Slide 18/65 Ref. Page 401

### **Arithmetic Operators**

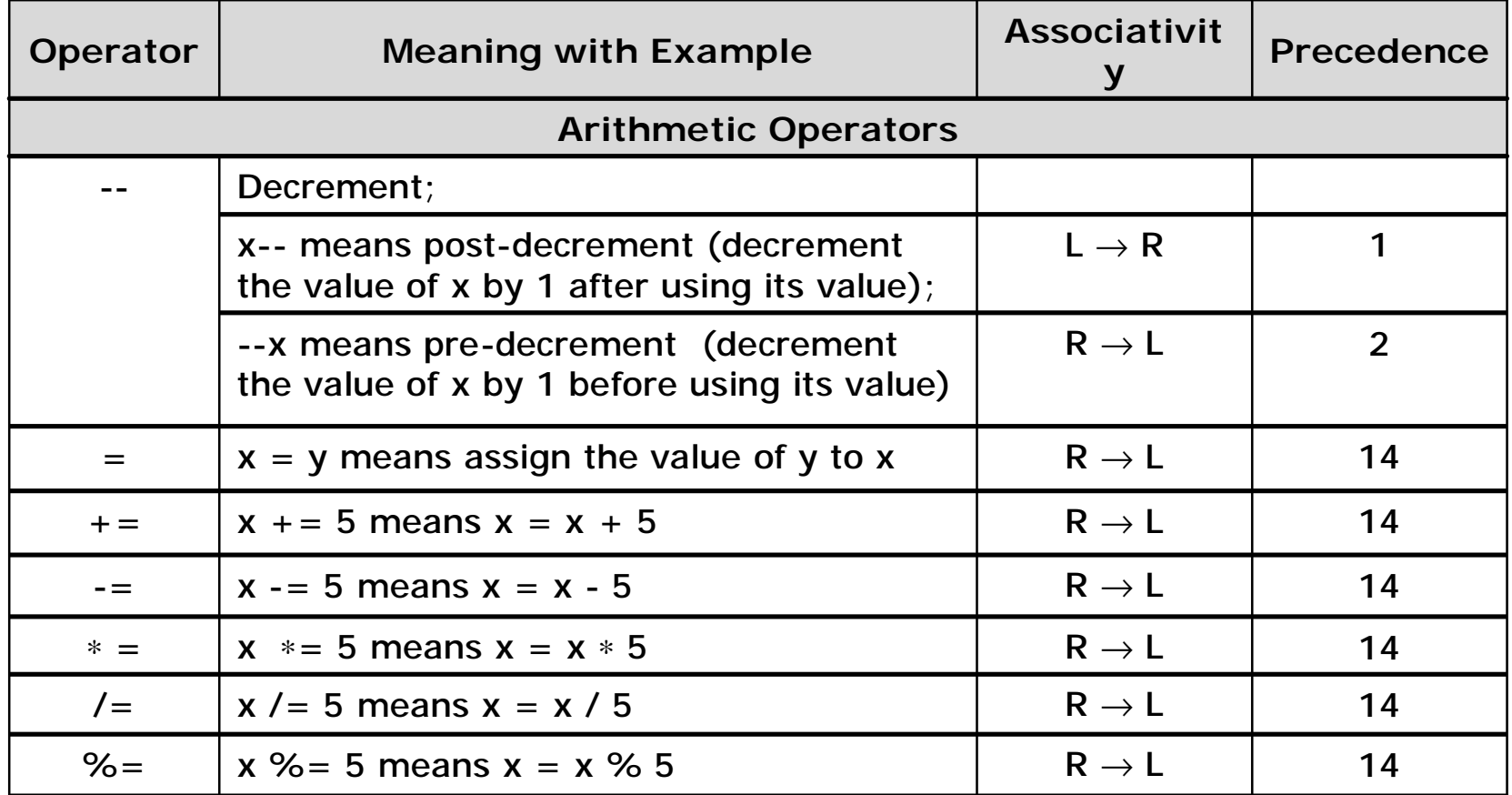

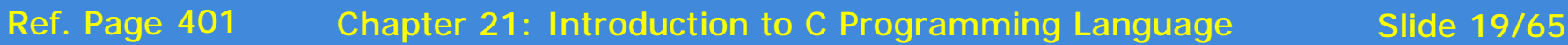

## **Logical Operators**

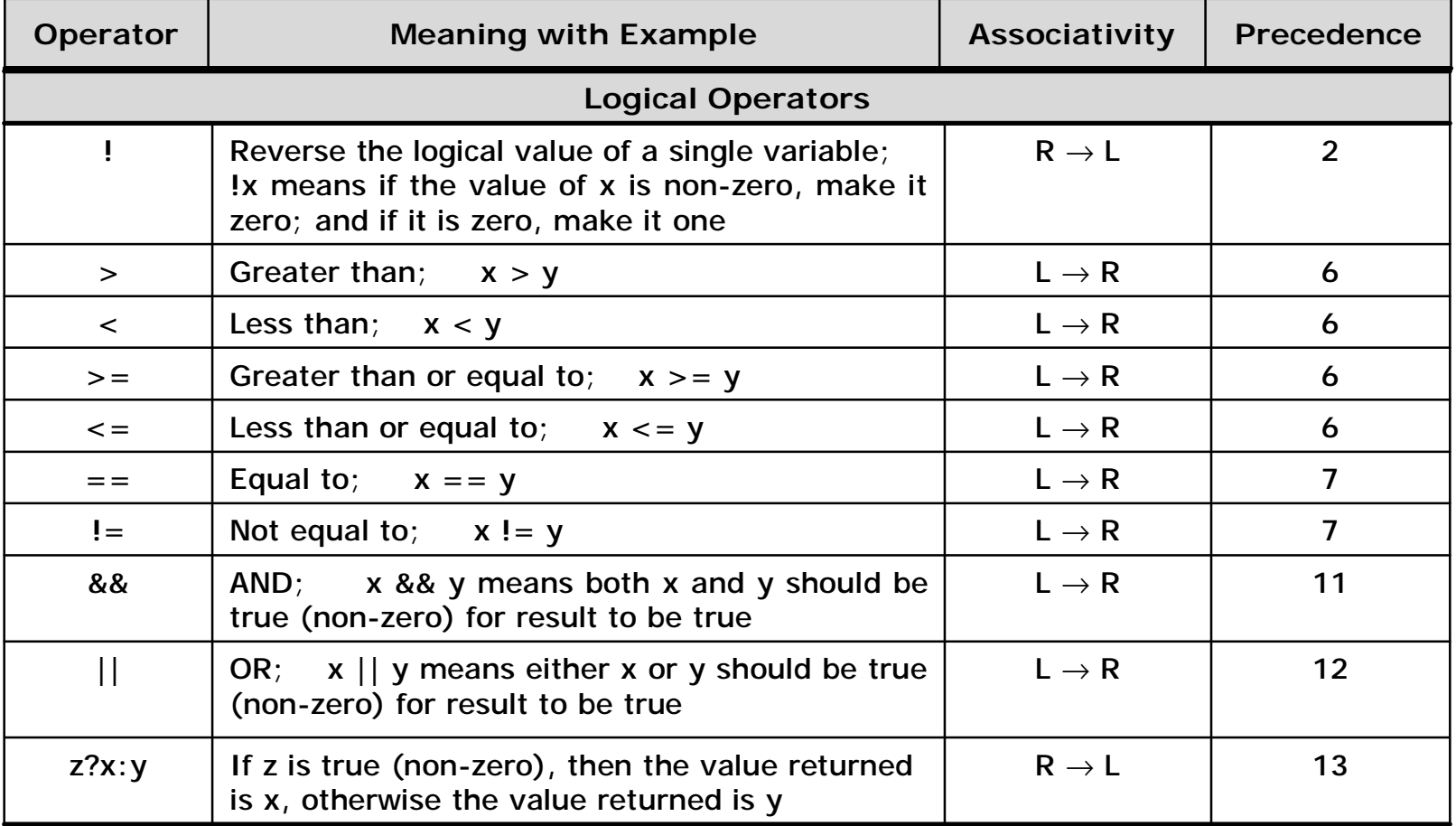

Chapter 21: Introduction to C Programming Language Slide 20/65 Ref. Page 402

### **Bitwise Operators**

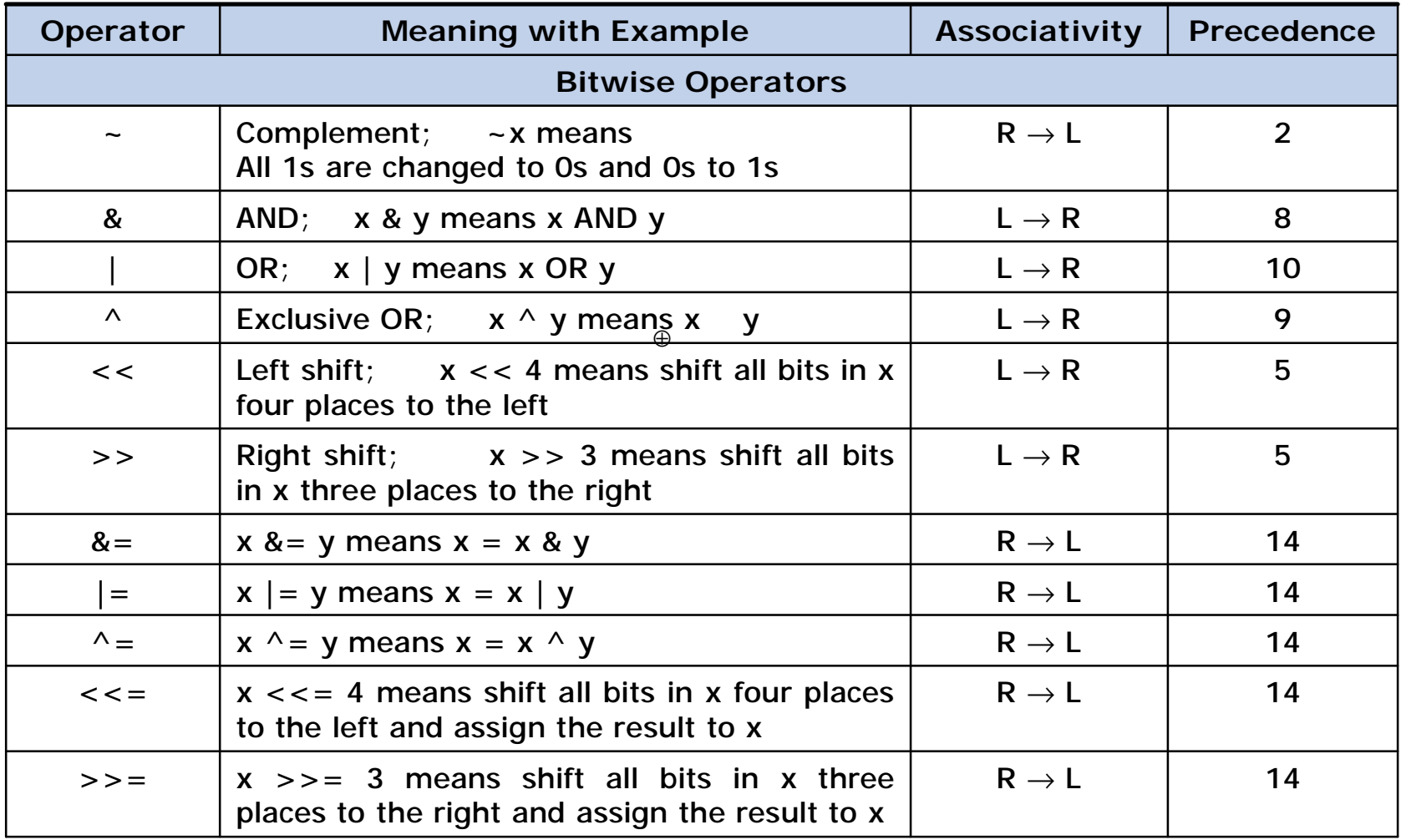

Chapter 21: Introduction to C Programming Language Slide 21/65 Ref. Page 402

## **Data Access Operators**

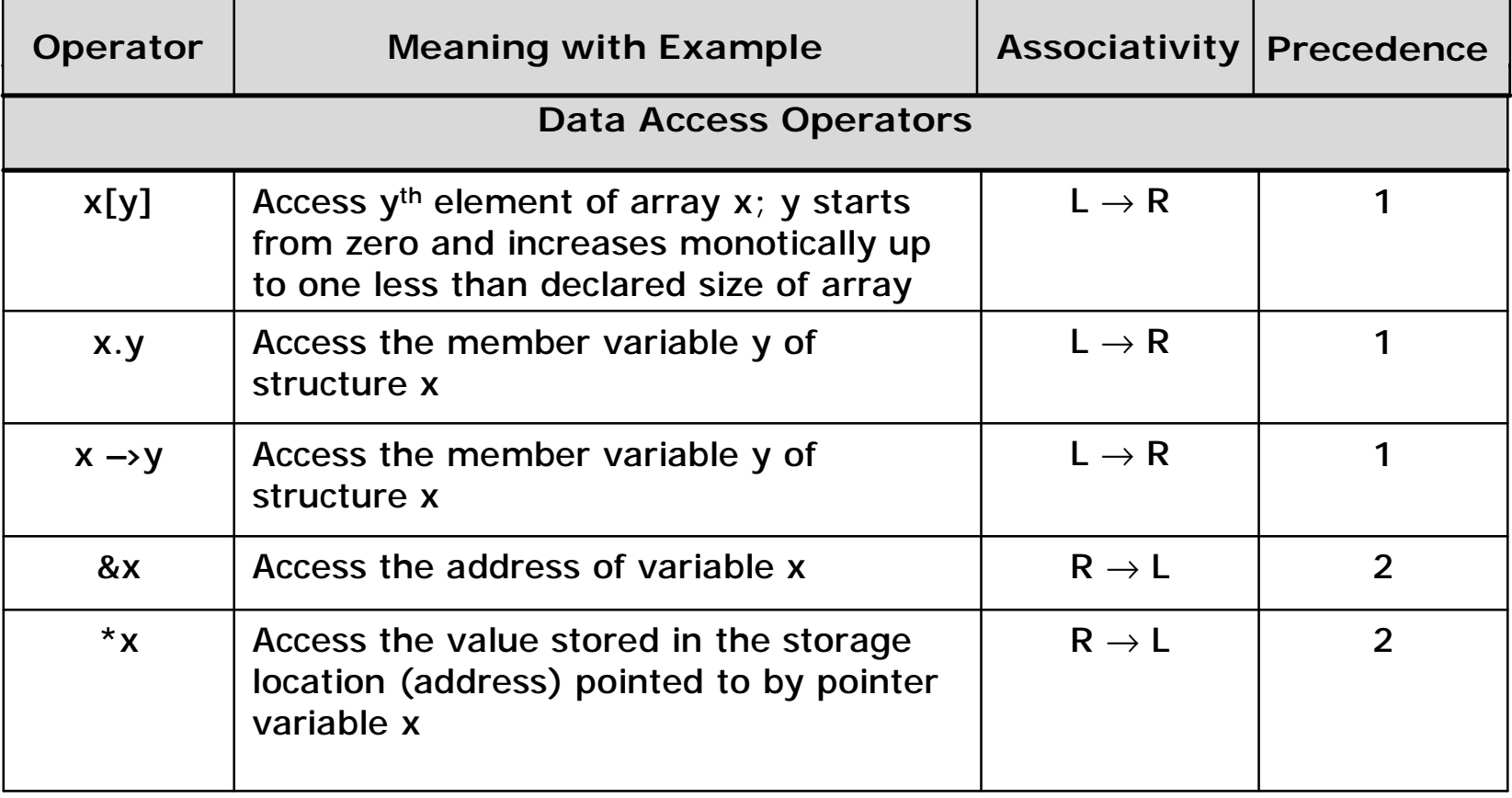

Chapter 21: Introduction to C Programming Language Slide 22/65 Ref. Page 402

## **Miscellaneous Operators**

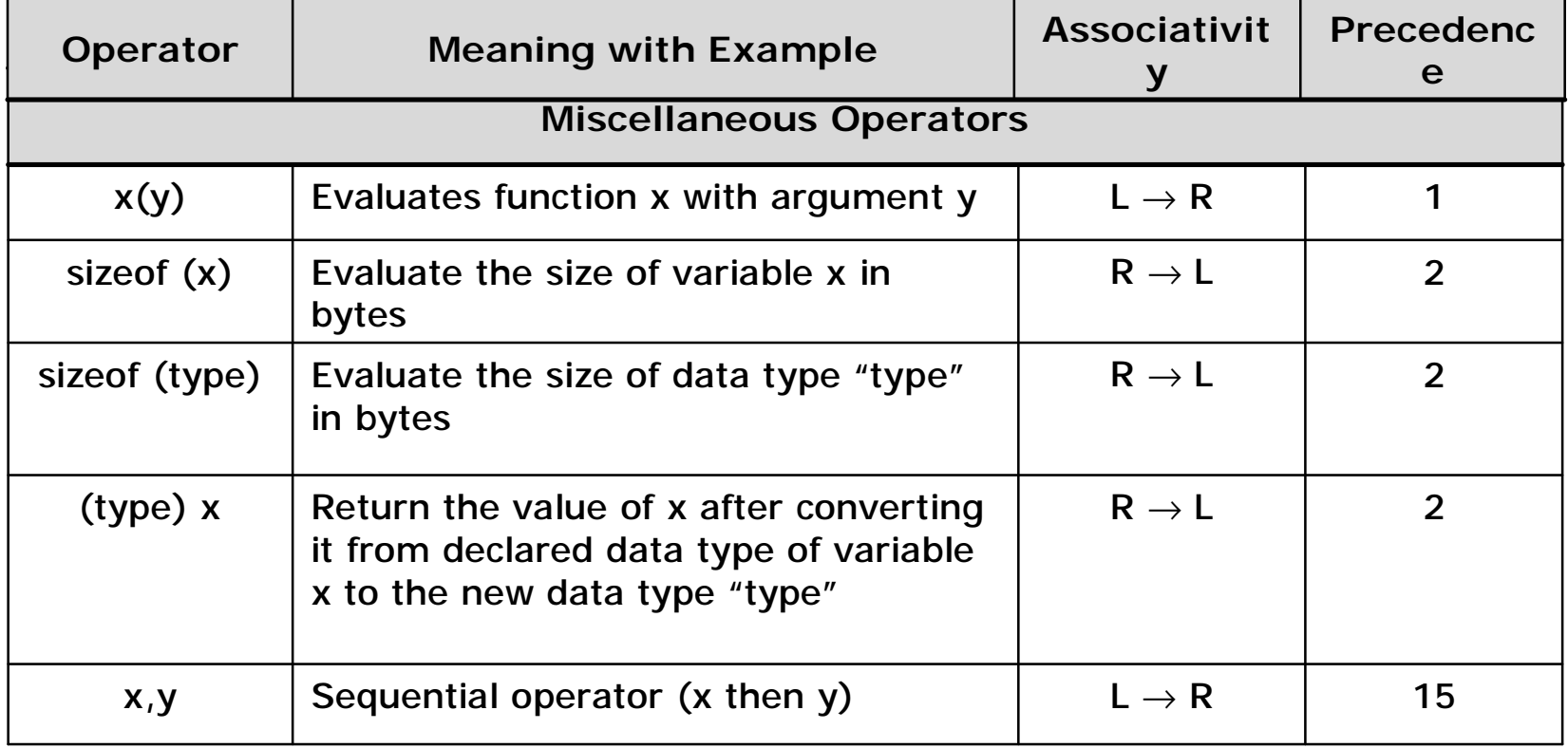

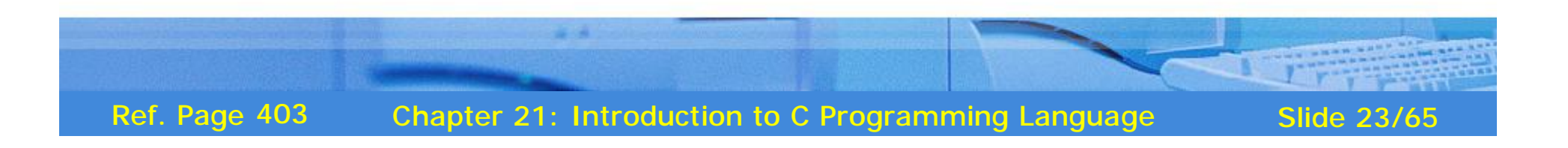

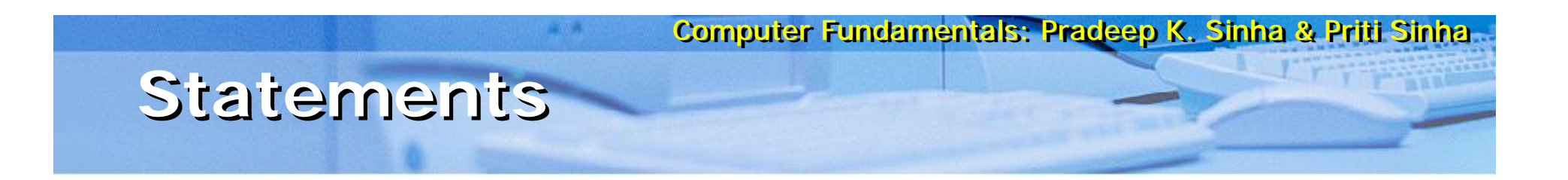

- § C program is a combination of statements written between { and } braces
- § Each statement performs a set of operations
- § Null statement, represented by ";" or empty { } braces, does not perform any operation
- § A simple statement is terminated by a semicolon ";"
- § Compound statements, called *statement block*, perform complex operations combining null, simple, and other block statements

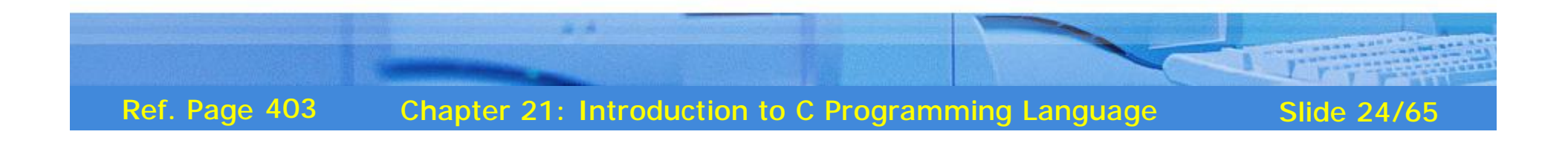

### **Examples of Statements**

 $§ a = (x + y) * 10;$  /\* simple statement \*/

```
§ if (sell > cost) /∗ compound statement 
 follows ∗/
  {
   profit = sell - cost;printf ("profit is %d", profit);
  }
 else ∗/ null statement follows ∗/
  {
  }
```
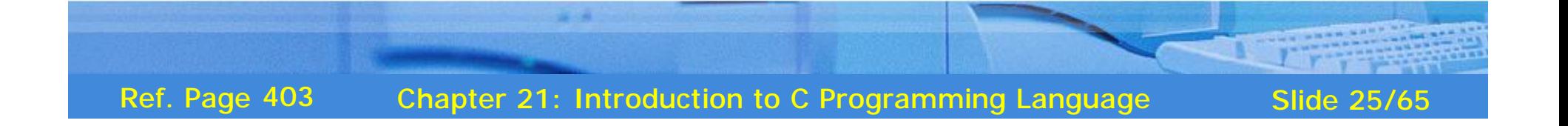

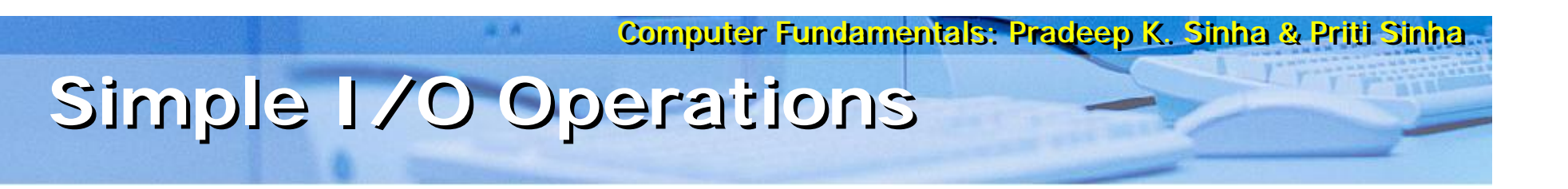

- C has no keywords for I/O operations  $\S$
- Provides standard library functions for  $\S$ performing all I/O operations

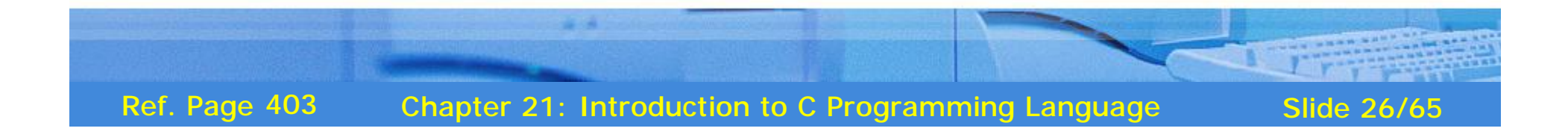

#### **Basic Library Functions for I/O Basic Library Functions for I/O Operations Operations**

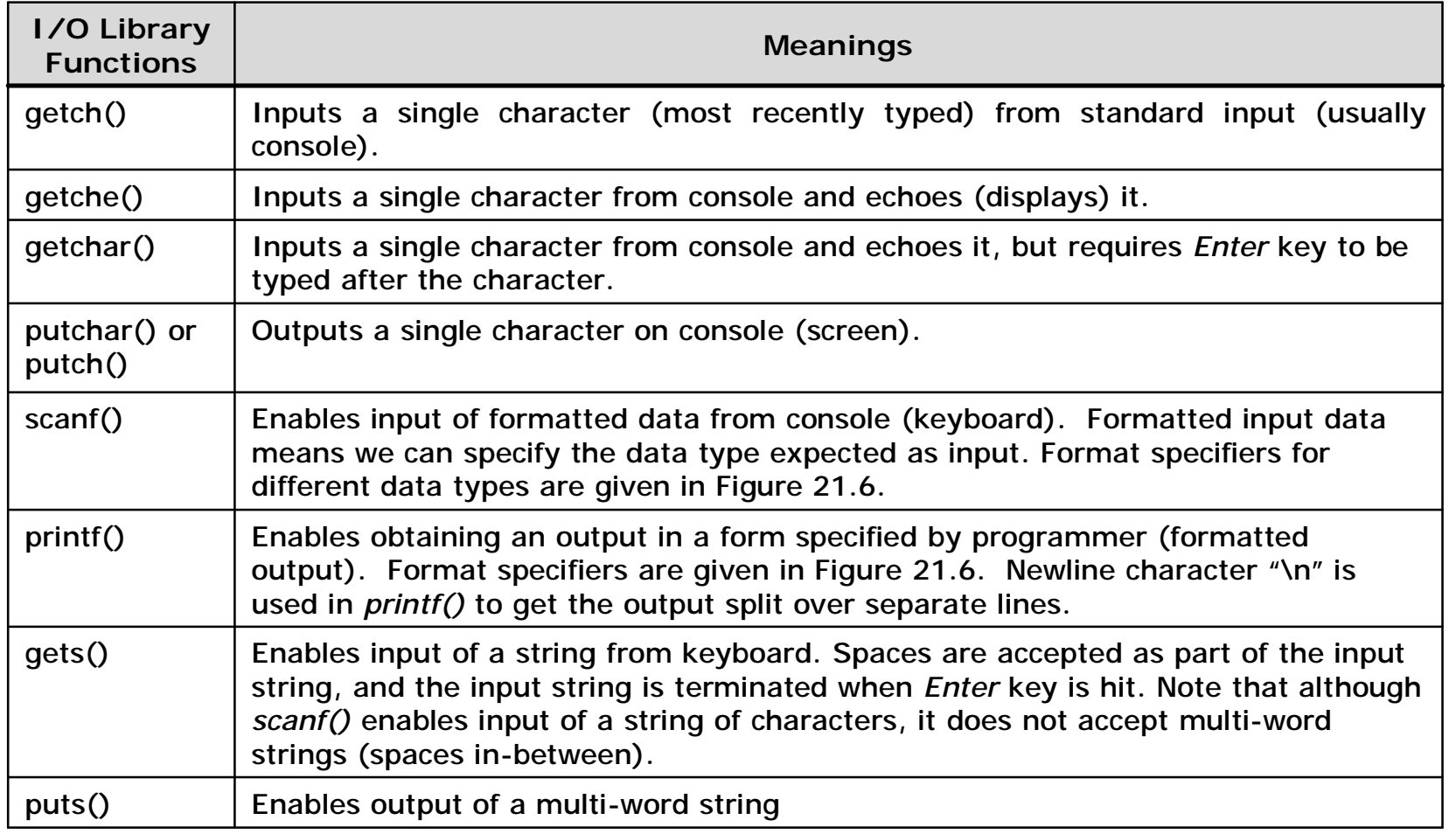

Chapter 21: Introduction to C Programming Language Slide 27/65 Ref. Page 404

Computer Fundamentals: Pradeep K. Sinha & Priti Sinha **Basic Format Specifiers for Basic Format Specifiers for**  *scanf()* **and** *printf() scanf()* **and** *printf()*

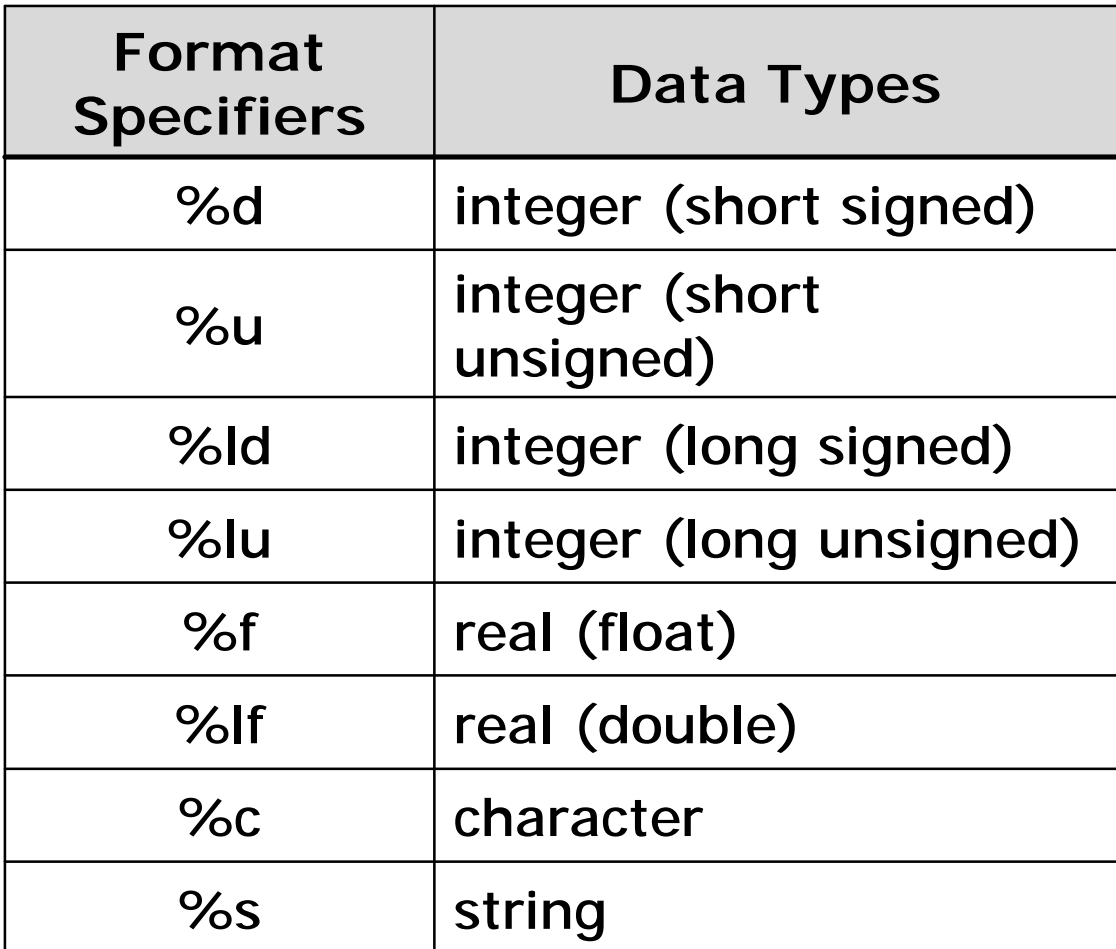

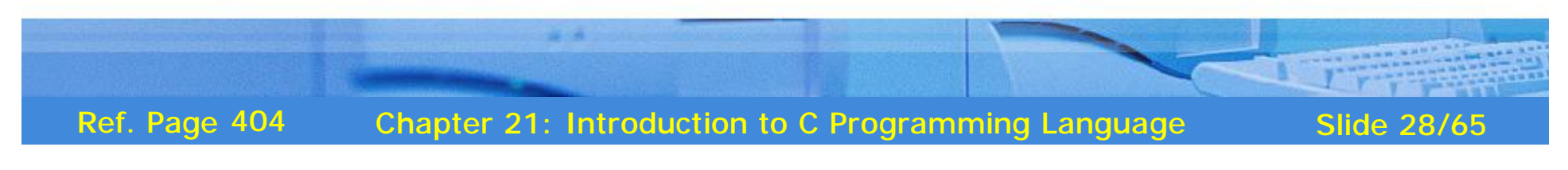

#### **Formatted I/O Example**

/∗ A portion of C program to illustrate formatted input and output ∗/

int maths, science, english, total; float percent;

```
clrscr(); /∗ A C library function to make the screen clear ∗/
printf ( "Maths marks = " ); \qquad /* Displays "Maths marks = " */
scanf ( "%d", &maths); \cdot /* Accepts entered value and stores in variable "maths" */
printf ( "\n Science marks = " ); /* Displays "Science marks = " on next line because of \n */scanf ( "%d", &science); /* Accepts entered value and stores in variable "science" */
printf ( "\n English marks = " ); /* Displays "English marks = " on next line because of \n */scanf ( "%d", &english); /* Accepts entered value and stores in variable "english" */
total = maths + science + english;
percent = total/3; \frac{1}{8} /* Calculates percentage and stores in variable "percent" */
```

```
printf ( "\n Percentage marks obtained = %f'', percent);
```
/∗ Displays "Percentage marks obtained = 85.66" on next line because of \n ∗/

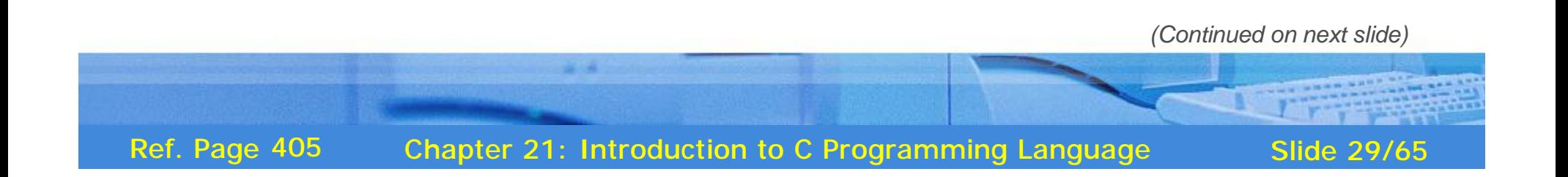

Computer Fundamentals: Pradeep K. Sinha & Priti Sinha **Formatted I/O Example**

*(Continued from previous slide..)*

**Output:** Maths marks  $= 92$ Science marks = 87 English marks = 78 Percentage marks obtained = 85.66

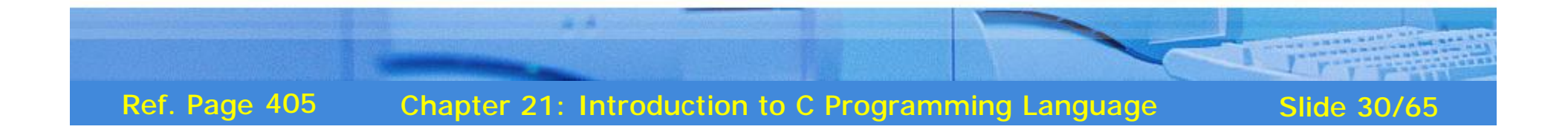

#### Preprocessor Directives

- *Preprocessor* is a program that prepares a program for  $\boldsymbol{\xi}$ the C compiler
- $\mathbf{\S}$ Three common preprocessor directives in C are:
	- Used to look for a file and place its  $\frac{1}{2}$  #include contents at the location where this preprocessor directives is used
	- $\frac{1}{2}$  #define Used for macro expansion
	- $\mathbf{s}$  $\#$ ifdef.. $\#$ endif  $\qquad$  - Used for conditional compilation of segments of a program

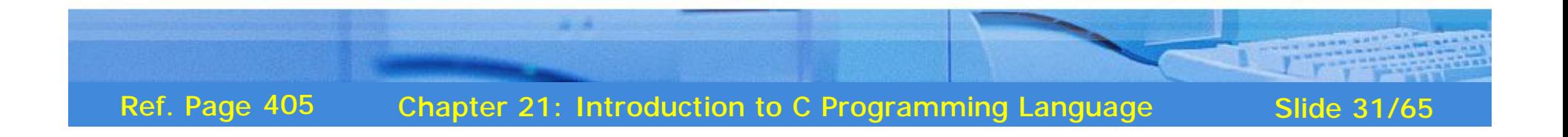

#### **Examples of Preprocessor Examples of Preprocessor Directives Directives**

#include <stdio.h> #define PI 3.1415 #define AND && #define ADMIT printf ("The candidate can be admitted");

#ifdef WINDOWS

Code specific to windows operating system

**. .**

#else

**.**

**. .**

> **. . .**

**. . .**

**.** Code specific to Linux operating system

**. . .**

#endif

Code common to both operating systems

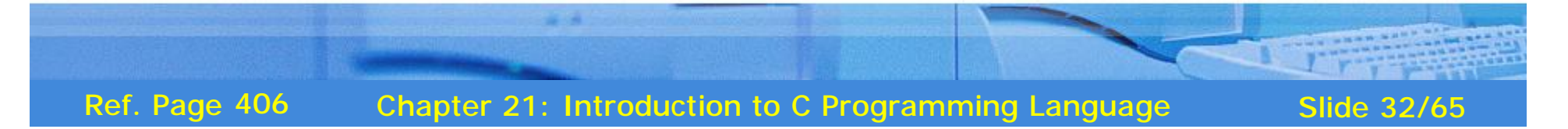

#### **Standard Preprocessor Standard Preprocessor Directives in C Directives in C**

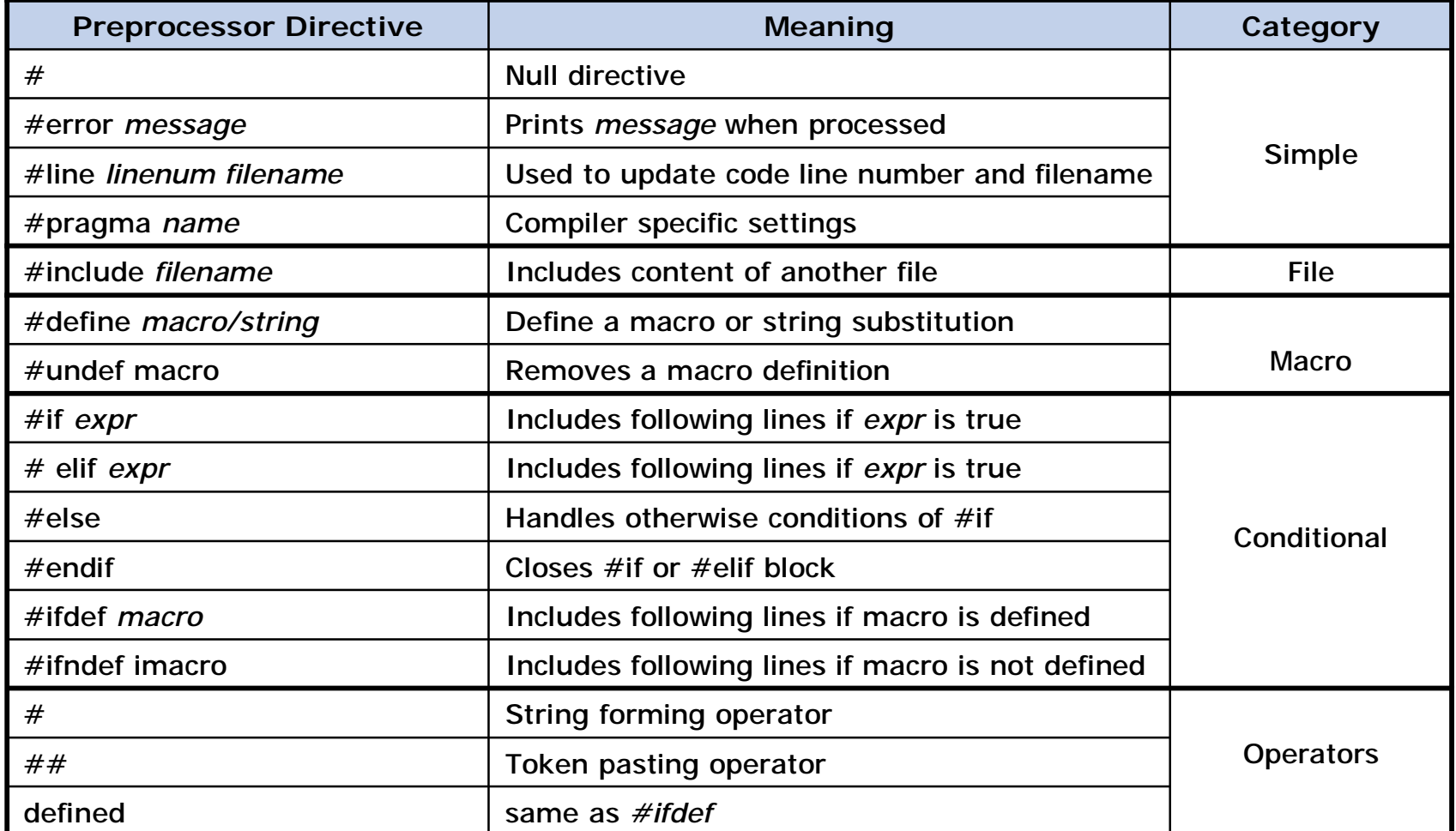

Chapter 21: Introduction to C Programming Language Slide 33/65 Ref. Page 407

- § C pointers allow programmers to directly access memory addresses where variables are stored
- § Pointer variable is declared by adding a '∗' symbol before the variable name while declaring it.
- § If  $p$  is a pointer to a variable (e.g. int i,  $* p = i$ )
	- § Using *p* means address of the storage location of the pointed variable
	- § Using *\*p* means value stored in the storage location of the pointed variable
- § Operator '&' is used with a variable to mean variable's address, e.g. &i gives address of variable i

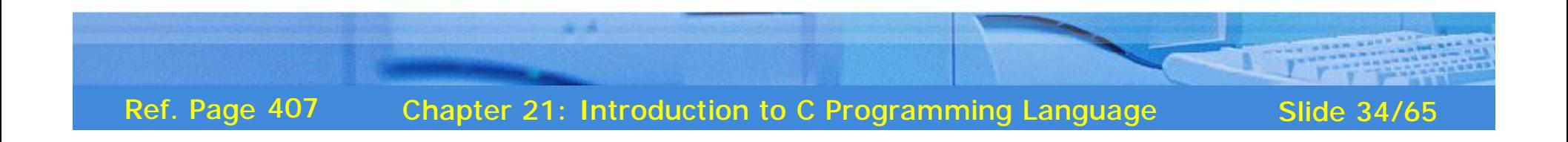

#### **Illustrating Pointers Concept**

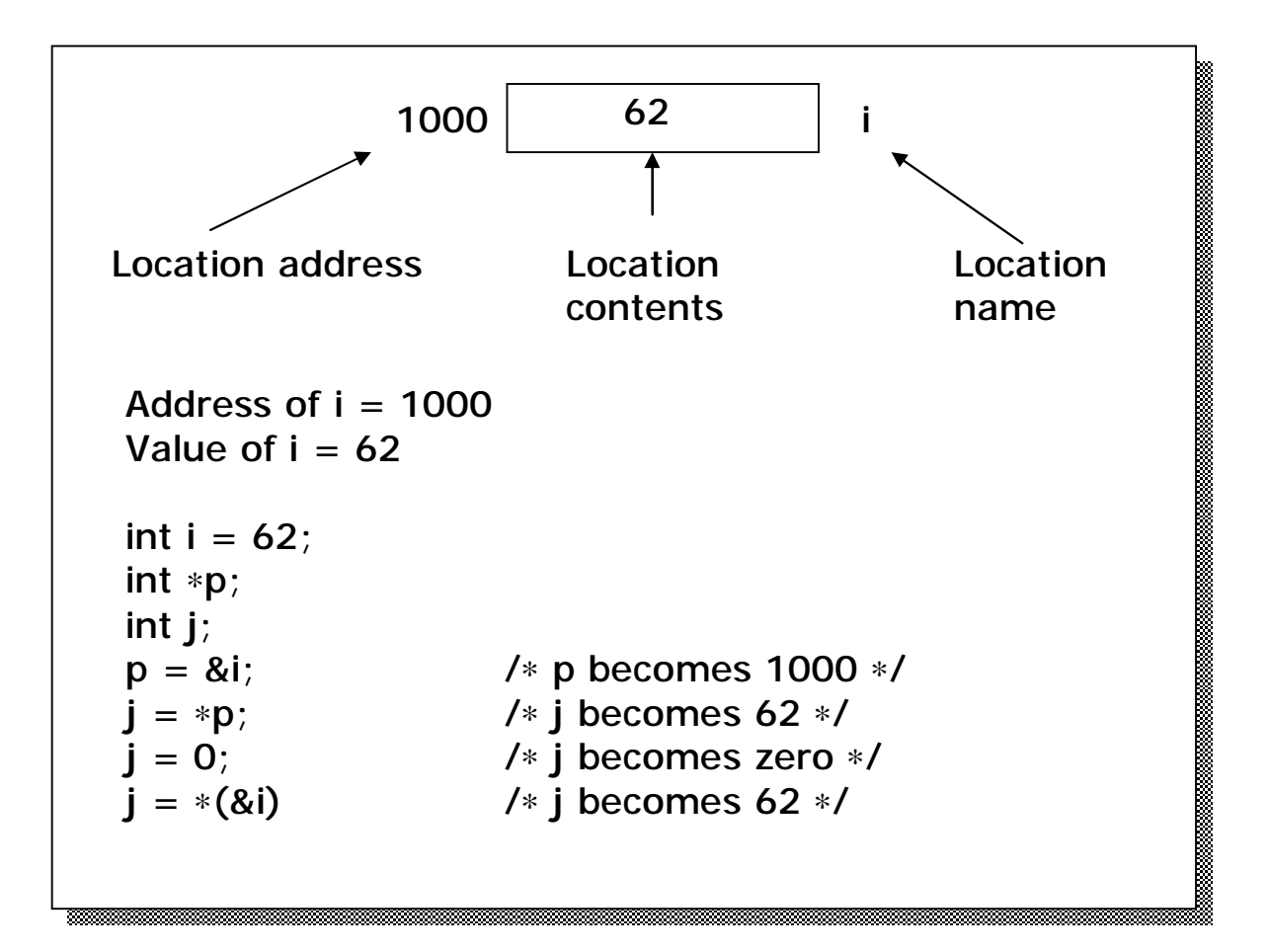

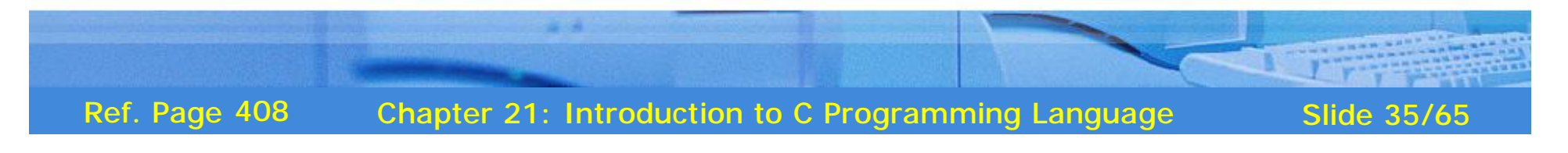

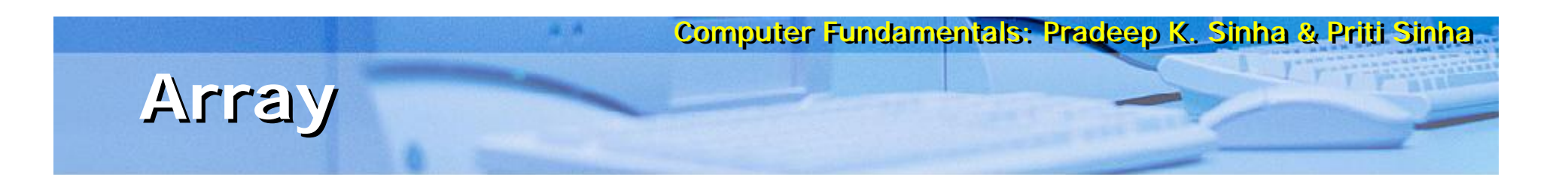

- § Collection of fixed number of elements in which all elements are of the same data type
- § Homogeneous, linear, and contiguous memory structure
- § Elements can be referred to by using their subscript or index position that is monotonic in nature
- § First element is always denoted by subscript value of 0 (zero), increasing monotonically up to one less than declared size of array
- § Before using an array, its type and dimension must be declared
- § Can also be declared as multi-dimensional such as Matrix2D[10][10]

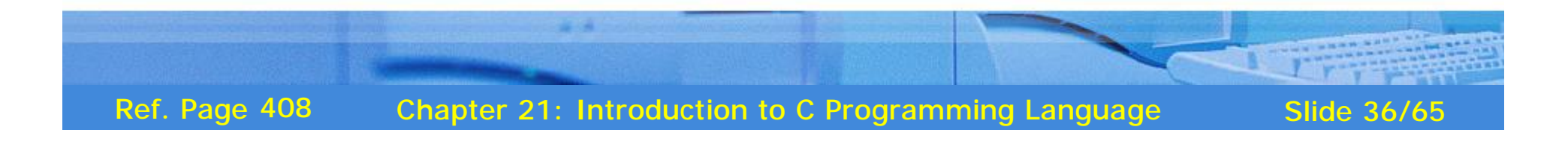

### **Illustrating Arrays Concept**

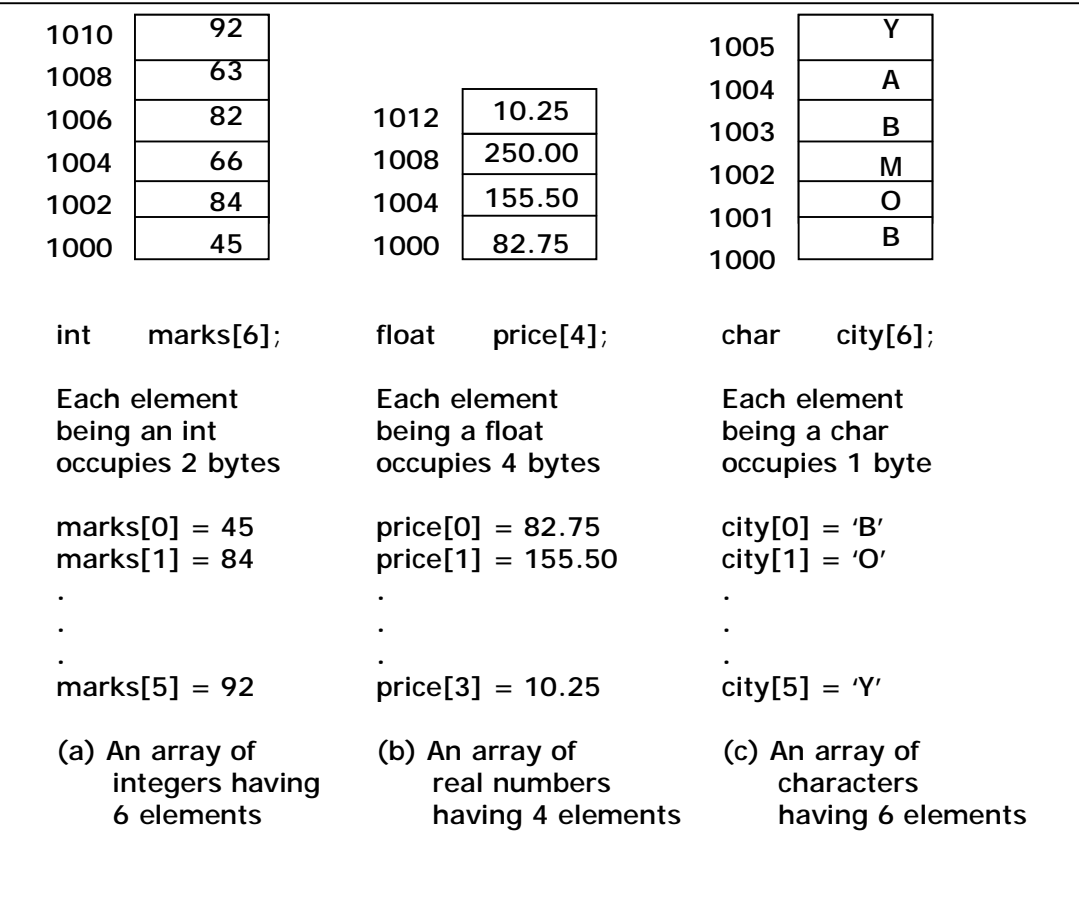

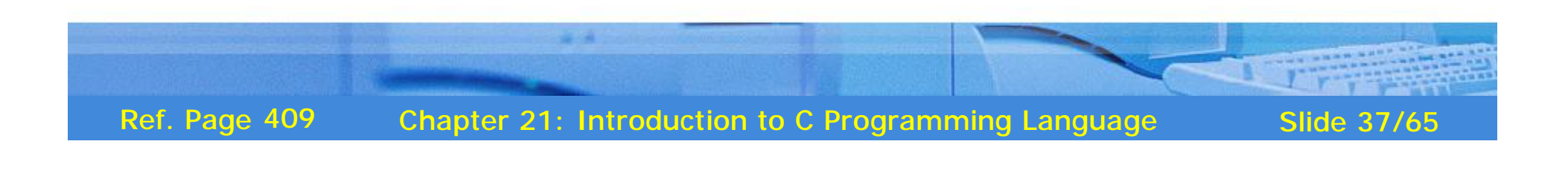

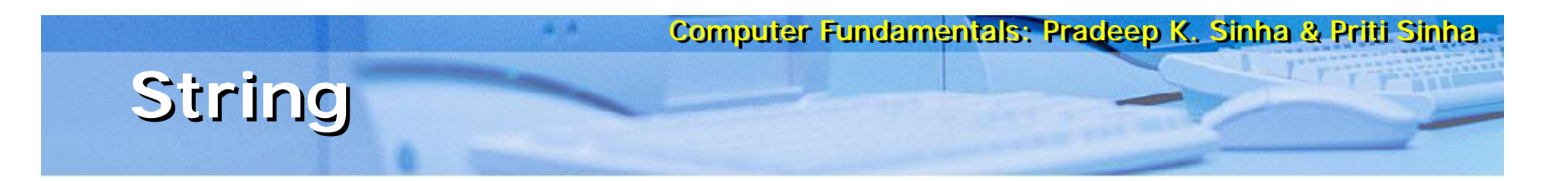

- § One-dimensional array of characters terminated by a null character ('\0)'
- § Initialized at declaration as
	- $\S$  char name $[] = "PRADEEP";$
- § Individual elements can be accessed in the same way as we access array elements such as  $name[3] = 'D'$
- § Strings are used for text processing
- § C provides a rich set of string handling library functions

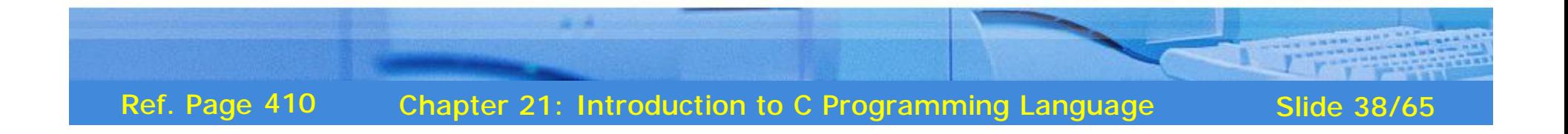

#### Library Functions for String Handling

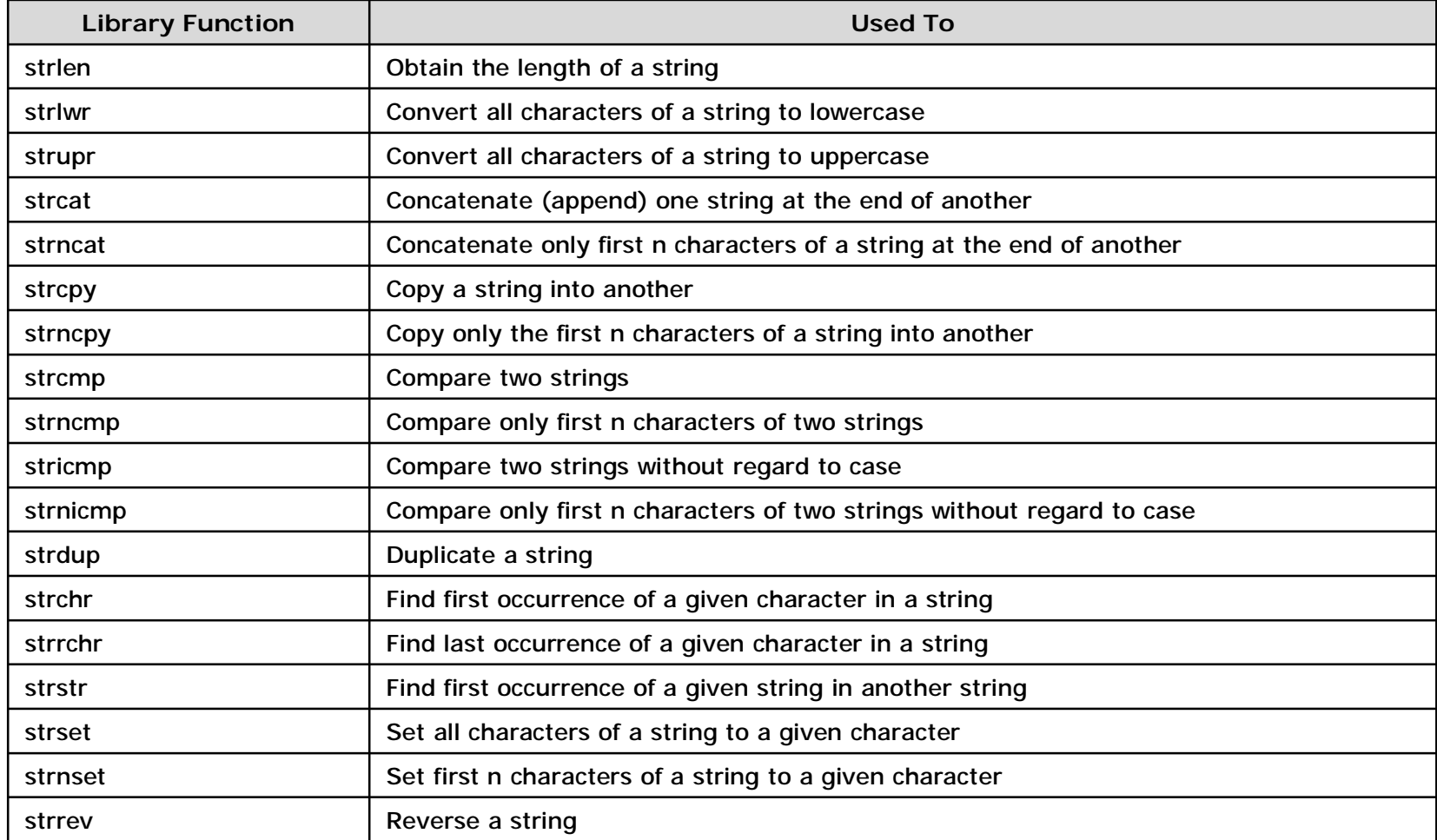

Chapter 21: Introduction to C Programming Language Slide 39/65 Ref. Page 410

#### **User Defined Data Types (UDTs)**

- § UDT is composite data type whose composition is not include in language specification
- § Programmer declares them in a program where they are used
- § Two types of UDTs are:
	- § Structure
	- § Union

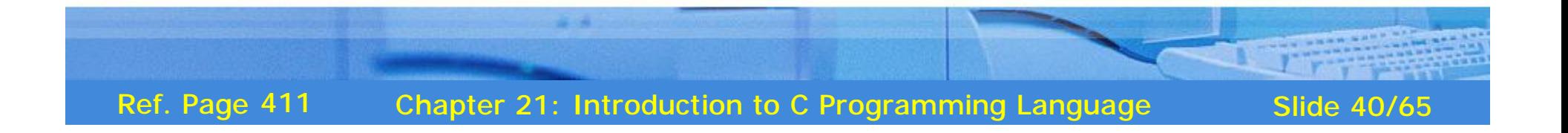

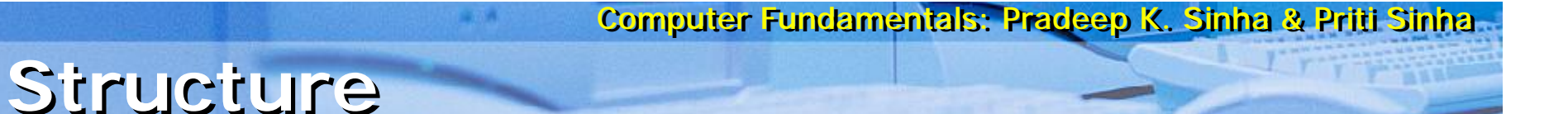

- § UDT containing a number of data types grouped together
- § Constituents data types may or may not be of different types
- § Has continuous memory allocation and its minimum size is the sum of sizes of its constituent data types
- § All elements (member variable) of a structure are publicly accessible
- § Each member variable can be accessed using "." (dot) operator or pointer (*EmpRecord.EmpID* or *EmpRecord ® EmpID*)
- § Can have a pointer member variable of its own type, which is useful in crating linked list and similar data structures

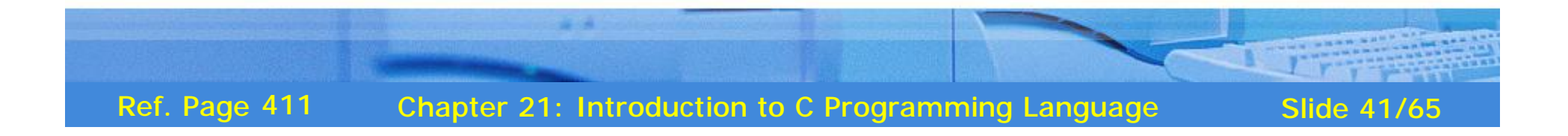

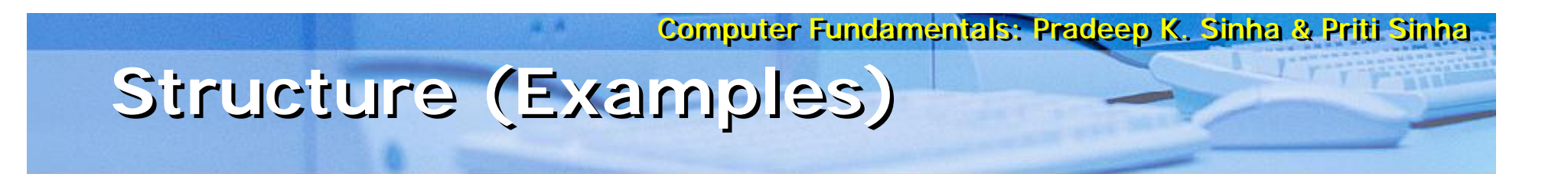

```
struct Employee
{
       int EmpID;
       char EmpName[20];
\} ;
```

```
struct Employee
\{int EmpID;
   char EmpName[20];
} EmpRecord;
```
**Struct Employee EmpRecord;** Struct Employee \*pempRecord = &EmpRecord

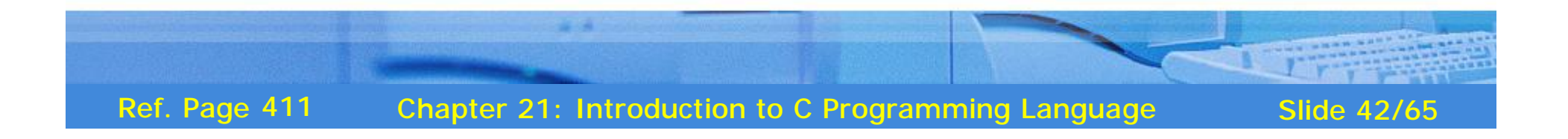

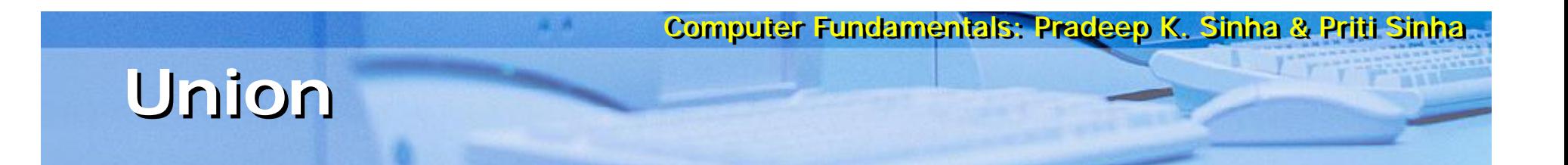

- § UDT referring to same memory location using several data types
- § Mathematical union of all constituent data types
- § Each data member begins at the same memory location
- § Minimum size of a union variable is the size of its largest constituent data types
- § Each member variable can be accessed using "," (dot) operator
- § Section of memory can be treated as a variable of one type on one occasion, and of another type on another occasion

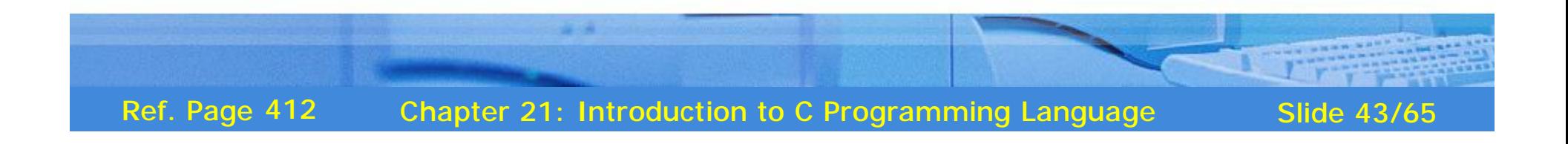

Computer Fundamentals: Pradeep K. Sinha & Priti Sinha Union Example

```
unionNum
\left\{ \right.int intNum;
      unsigned
unsNum'
\}union Num Number;
```
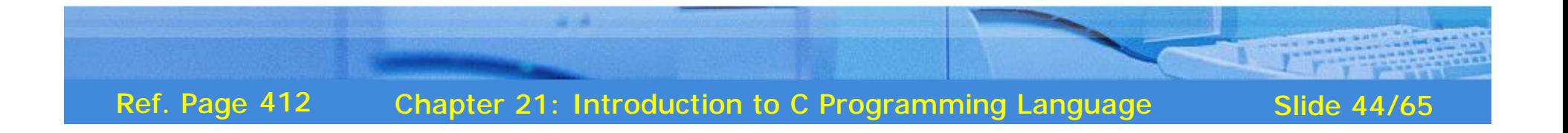

#### Computer Fundamentals: Pradeep K. Sinina & Priti Sinina **Difference Between Structure and Difference Between Structure and Union Union**

- § Both group a number of data types together
- § Structure allocates different memory space contiguously to different data types in the group
- § Union allocates the same memory space to different data types in the group

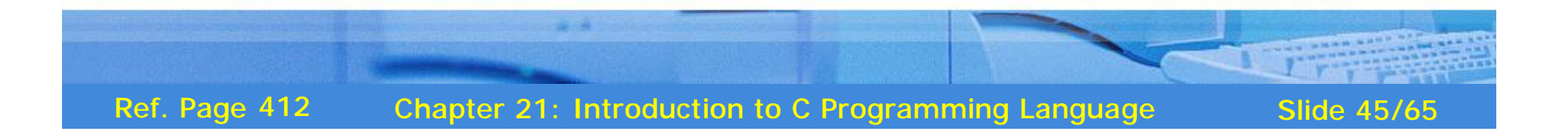

## **Control Structures**

§ *Control structures* (branch statements) are decision points that control the flow of program execution based on:

Computer Fundamentals: Pradeep K. Sinha & Priti Sinha

- § Some condition test (conditional branch)
- § Without condition test (unconditional branch)
- § Ensure execution of other statement/block or cause skipping of some statement/block

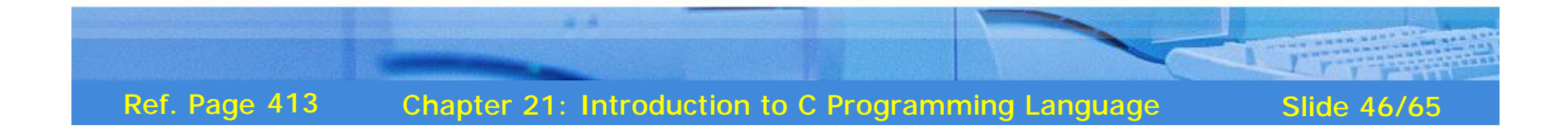

#### Conditional Branch Statements

- if is used to implement simple one-way test. It can be in  $\mathbf{S}$ one of the following forms:
	- $\mathbf{s}$ if..stmt
	- $\frac{1}{2}$  if stmt1..else..stmt2
	- if stmt1 else if stmtn  $\mathbf{s}$
- switch facilitates multi-way condition test and is very  $\mathbf{\S}$ similar to the third if construct when primary test object remains same across all condition tests

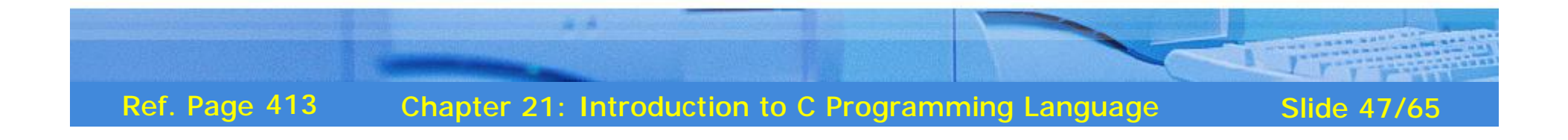

### Examples of "if" Construct

| \n $\begin{aligned}\n \text{§} & \text{if } (\text{i} <= 0) \\  \text{i++}; \\  \text{else if } (\text{i} >= 0) \\  \text{§} & \text{if } (\text{i} <= 0) \\  \text{§} & \text{if } (\text{i} >= 0) \\  \text{§} & \text{if } (\text{i} >= 0) \\  \text{§} & \text{if } (\text{i} >= 0) \\  \text{§} & \text{else} \\  \text{else} \\  \text{else} \\  \text{else} \\  \text{else} \\  \text{else}\n \end{aligned}$ \n |
|----------------------------------------------------------------------------------------------------|
|----------------------------------------------------------------------------------------------------|

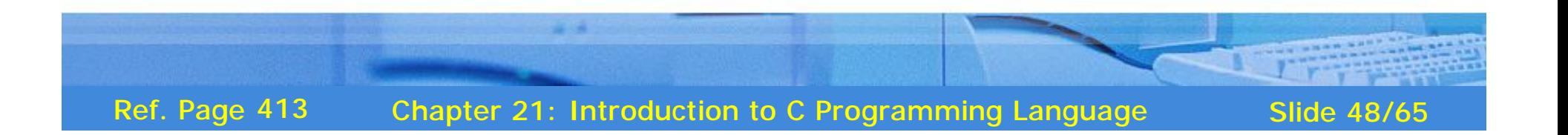

#### **Example of "switch" Construct**

```
switch(ch)
{
    case 'A':
    case 'B':
    case 'C':
          printf("Capital");
         break;
    case 'a':
    case 'b':
    case 'c':
          printf("Small");
         break;
    default:
          printf("Not cap or small");
}
```
Same thing can be written also using *if* construct as:

if (ch == 'A' || ch == 'B' || ch ==  $(C')$ printf("Capital"); else if (ch == 'a' || ch == 'b' || ch  $=$   $\angle$  (c') printf("Small"); else printf("Not cap or small");

Chapter 21: Introduction to C Programming Language Slide 49/65 Ref. Page 414

#### **Unconditional Branch Statements**

- § Break: Causes unconditional exit from *for*, *while*, *do*, or *switch* constructs. Control is transferred to the statement immediately outside the block in which *break* appears.
- § Continue: Causes unconditional transfer to next iteration in a *for*, *while*, or *do* construct. Control is transferred to the statement beginning the block in which *continue* appears.
- § Goto label: Causes unconditional transfer to statement marked with the label within the function.

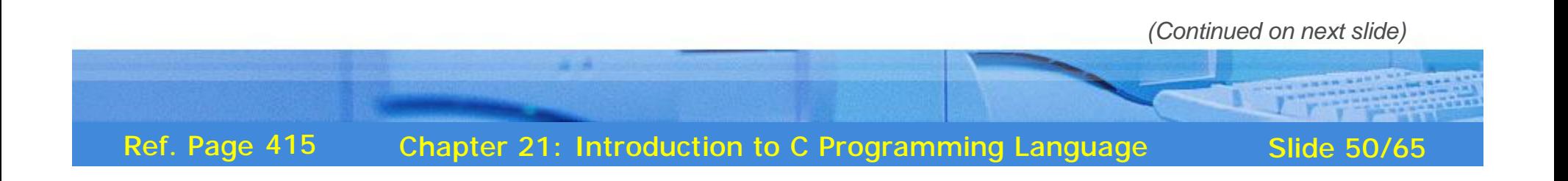

#### **Unconditional Branch Statements**

(Continued from previous slide)

§ Return [value/variable]: Causes immediate termination of function in which it appears and transfers control to the statement that called the function. Optionally, it provides a value compatible to the function's return data type.

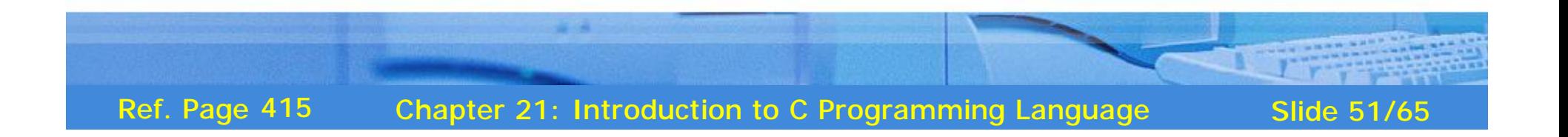

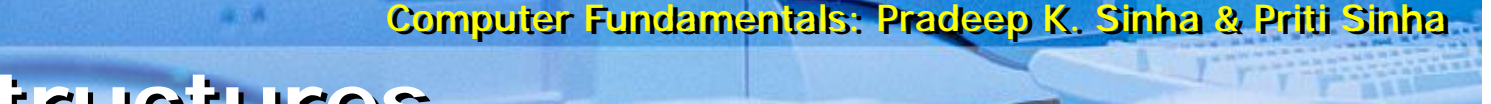

### **Loop Structures**

- § Loop statements are used to repeat the execution of statement or blocks
- § Two types of loop structures are:
	- § **Pretest**: Condition is tested before each iteration to check if loop should occur
	- § **Posttest**: Condition is tested after each iteration to check if loop should continue (at least, a single iteration occurs)

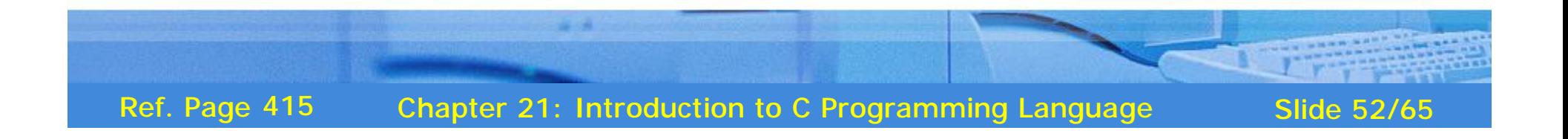

### **Pretest Loop Structures**

- § **for**: It has three parts:
	- § *Initializer* is executed at start of loop
	- § *Loop condition* is tested before iteration to decide whether to continue or terminate the loop
	- § *Incrementor* is executed at the end of each iteration
- § **While**: It has a *loop condition* only that is tested before each iteration to decide whether to continue to terminate the loop

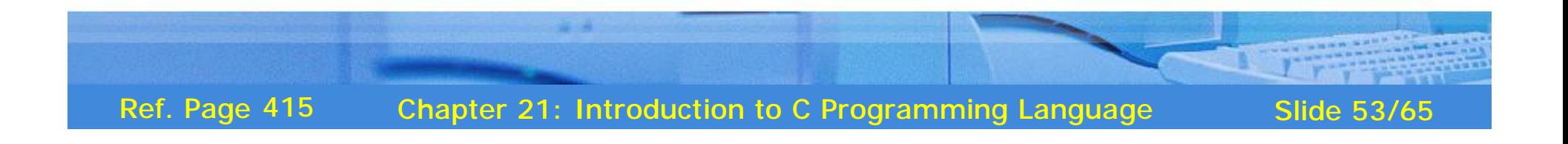

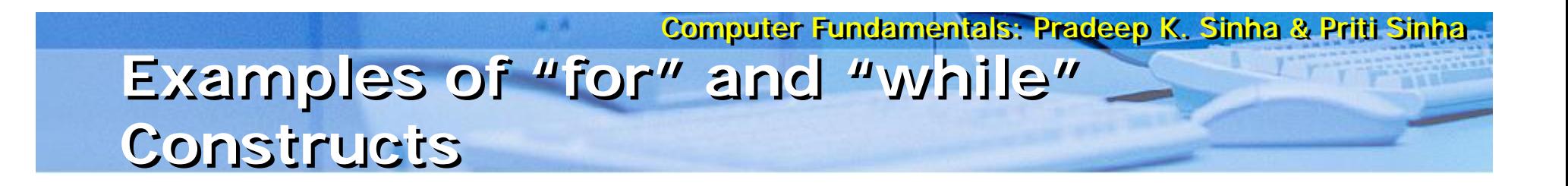

$$
\begin{array}{ll} \text{for (i=0; i < 10; i++)} \\ & \text{printf("i = %d", i);} \end{array}
$$

$$
\begin{array}{ll}\n\text{9} & \text{while } (i < 10) \\
& \{ \quad \text{printf("i = %d", i);} \\
& \quad \text{i++}; \\
& \quad \text{)}
$$

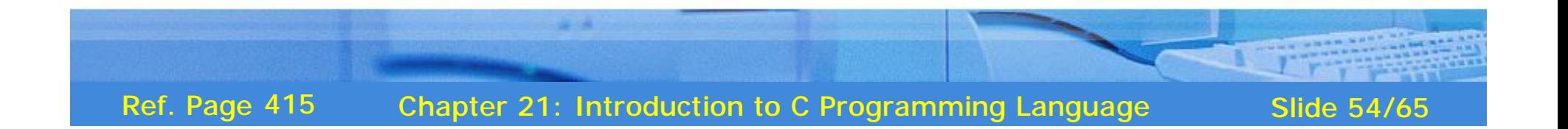

#### Computer Fundamentals: Pradeep K. Sinina & Priti Sinina Posttest Loop Construct "do...while"

- It has a loop condition only that is tested after each  $\mathbf{\S}$ iteration to decide whether to continue with next iteration or terminate the loop
- Example of *do...while* is:  $\mathbf{\S}$

```
do\{printf("i = %d", i);i++} while (i < 10) ;
```
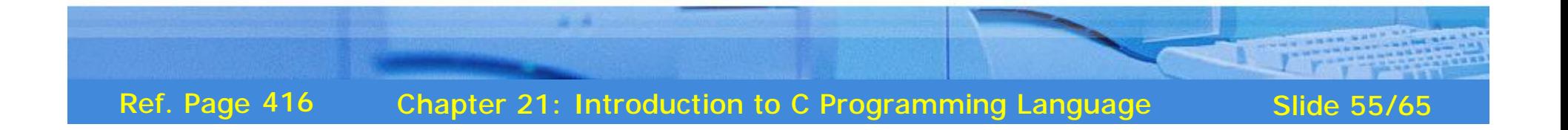

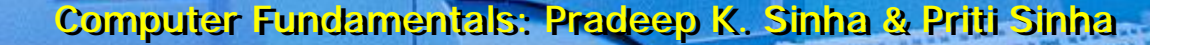

### **Functions**

- § Functions (or subprograms) are building blocks of a program
- § All functions must be declared and defined before use
- § Function declaration requires f*unctionname*, *argument list*, and *return type*
- § Function definition requires coding the body or logic of function
- § Every C program must have a *main* function. It is the entry point of the program

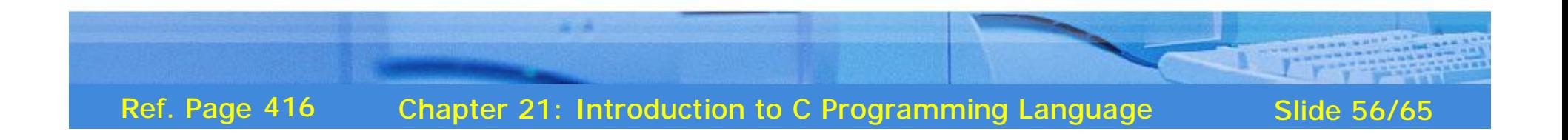

### **Example of a Function**

```
int myfunc ( int Val, int ModVal )
{
   unsigned temp;
   temp = Val \% ModVal;return temp;
}
```
This function can be called from any other place using simple statement:

```
int n = myfunc(4, 2);
```
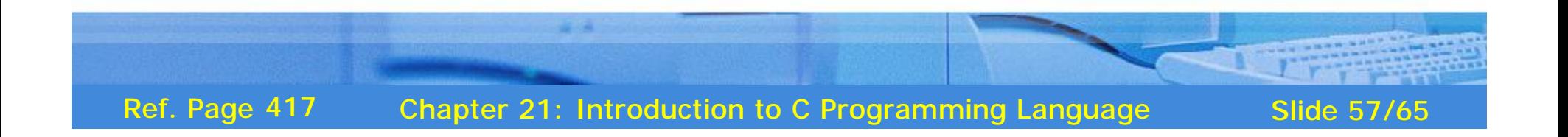

```
Sample C Program (Program-1)
```

```
/∗ Program to accept an integer from console and to display
  whether the number is even or odd <sup>*/</sup>
```

```
# include \ltstdio.h>void main()
\{int number, remainder;
         clrscr(); /∗ clears the console screen ∗/
         printf ("Enter an integer: ");
        scanf ("%d", &number);
         remainder = number \% 2;
         if (remainder == 0)
                 printf ("\n The given number is even");
        else
                 printf ("\n The given number is odd");
```

```
getch();
```
}

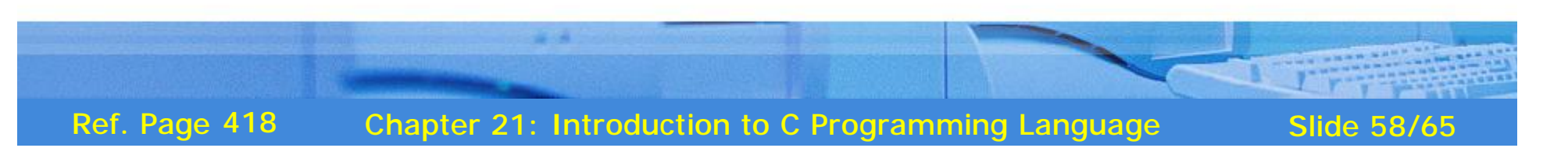

#### **Sample C Program (Program-2)**

- /∗ Program to accept an integer in the range 1 to 7 (both inclusive) from console and to display the corresponding day (Monday for 1, Tuesday for 2, Wednesday for 3, and so on). If the entered number is out of range, the program displays a message saying that ∗/
- $#$  include  $\lt$ stdio.h $>$  $#$  include  $\lt$  conio.h  $>$

```
#define MON printf ("\n Entered number is 1 hence day is MONDAY");
#define TUE printf ("\n Entered number is 2 hence day is TUESDAY");
#define WED printf ("\n Entered number is 3 hence day is WEDNESDAY");
#define THU printf ("\n Entered number is 4 hence day is THURSDAY");
#define FRI printf ("\n Entered number is 5 hence day is FRIDAY");
#define SAT printf ("\n Entered number is 6 hence day is SATURDAY");
#define SUN printf ("\n Entered number is 7 hence day is SUNDAY");
#define OTH printf ("\n Entered number is out of range");
```

```
void main()
```

```
{
```

```
int day;
clrscr();
printf ("Enter an integer in the range 1 to 7");
scanf ("%d", &day);
        switch(day)
```
*(Continued on next slide)*

Chapter 21: Introduction to C Programming Language Slide 59/65 Ref. Page 418

### Sample C Program (Program-2)

(Continued from previous slide..)

 $\mathcal{E}$ 

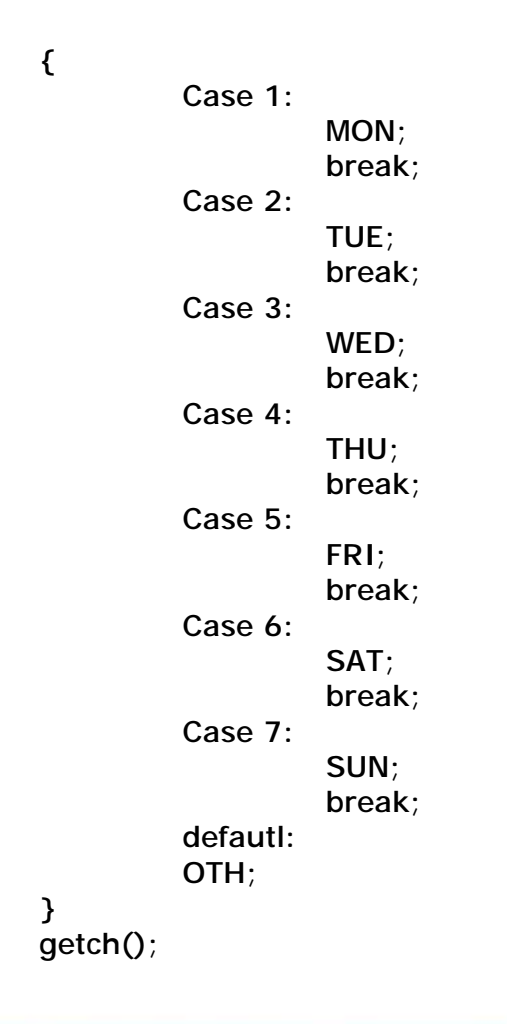

Ref. Page 418 **Chapter 21: Introduction to C Programming Language** 

**Slide 60/65** 

#### **Sample C Program (Program-3)**

/∗ Program to accept the radius of a circle from console and to calculate and display its area and circumference ∗/

```
# include \ltstdio.h># include \langle conio.h># define PI 3.1415
void main()
{
         float radius, area, circum;
         clrscr();
         printf ("Enter the radius of the circle: ");
         scanf ("%f", &radius);
         area = PI * radius * radius;circum = 2 * Pl * radius;printf ("\n Area and circumference of the circle are %f
              and %f respectively", area, circum);
         getch();
}
                                                                 (Continued on next slide)
```
Chapter 21: Introduction to C Programming Language Slide 61/65 Ref. Page 419

#### **Sample C Program (Program-4)**

/∗ Program to accept a string from console and to display the number of vowels in the string ∗/

```
# include \ltstdio.h># include \ltconio.h ># include <string.h>
void main()
\left\{ \right.char input_string[50]; /∗ maximum 50 characters ∗/
          int len;
          int i = 0, cnt = 0;
          clrscr();
          printf ("Enter a string of less than 50 characters: \n");
          gets (input_string);
          len = strlen (input_string);
          for (i = 0; i < len; i++){
                     switch (input_string[i])
```
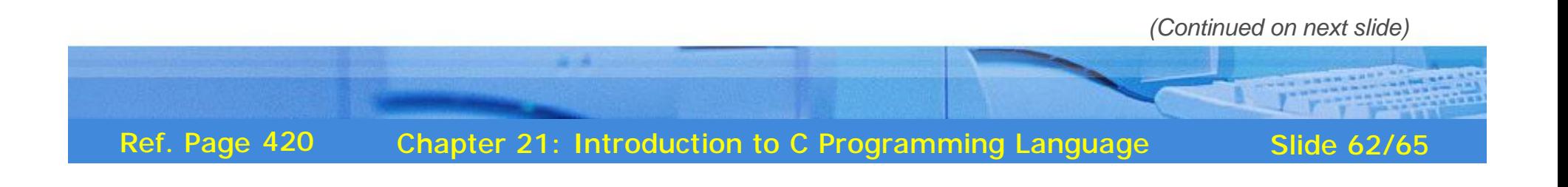

#### Sample C Program (Program-4)

}

```
\left\{ \right.case 'a':
               case 'e':
               case 'i':
               case 'o':
               case 'u':
               case 'A':
               case 'E':
               case 'l':
               case 'O':
               case 'U':
                         cnt++}
     }
     printf ("\n Number of vowels in the string are: %d", cnt);
     getch();
```
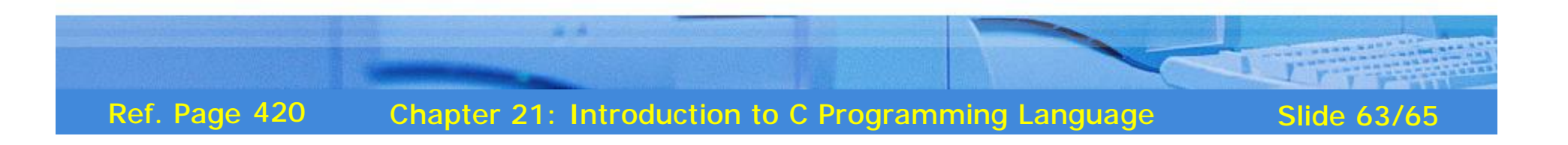

#### **Sample C Program (Program-5)**

/∗ Program to illustrate use of a user defined function. The program initializes an array of *n* elements from 0 to *n-1* and then calculates and prints the sum of the array elements. In this example n = 10 ∗/

```
#include \leq stdio.h >#define SIZE 10
int ArrSum(int *p, int n);
{
               int s, tot = 0;
               for(s = 0; s < n; s++)
               {
                              tot += *p;
                              p++;}
               return tot;
}
int main()
\left\{ \right.int i = 0, sum = 0;
               int nArr[SIZE] = \{0\};
               while(i < SIZE)
               {
                              nArr[i] = i;i++} 
               sum = ArrSum(nArr, SIZE);
               printf("Sum of 0 to 9 = %d\n", sum);
               return 0;
```
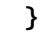

Chapter 21: Introduction to C Programming Language Slide 64/65 Ref. Page 421

### **Key Words/Phrases**

- § Arithmetic operators
- § Arrays
- § Assignment operators
- § Bit-level manipulation
- § Bitwise operators
- § Branch statement
- § Character set
- § Comment statement
- § Compound statement
- § Conditional branch
- § Conditional compilation
- § Constants
- § Control structures
- § Format specifiers
- § Formatted I/O
- § Function
- § Keywords
- § Library functions
- § Logical operators
- § Loop structures
- § Macro expansion
- § Main function
- § Member element
- § Null statement
- § Operator associativity
- § Operator precedence
- **Pointer**
- § Posttest loop
- § Preprocessor directives
- § Pretest loop
- § Primitive data types
- § Reserved words
- § Simple statement
- § Statement block
- **Strings**
- § Structure data type
- § Unconditional branch
- § Union data type
- § User-defined data types
- § Variable name
- Variable type declaration
- § Variables

Chapter 21: Introduction to C Programming Language Slide 65/65 Ref. Page 421